# Data visualis

Master 1 IDSM Iuliia TKACHENKO, Laboratoire iuliia.tkachenko@univ-lyon.

#### LIRIS

- **L**aboratoire d'**I**nfo**R**matique en **I**mage et **S**ystèmes d'information
- 14 équipes de recherche sont structurées en 6 pôles de compétences
- L'équipe **IMAGINE** réunit 15 enseignants-chercheurs.
- Le métier de base est l'analyse et le traitement des médias visuels.

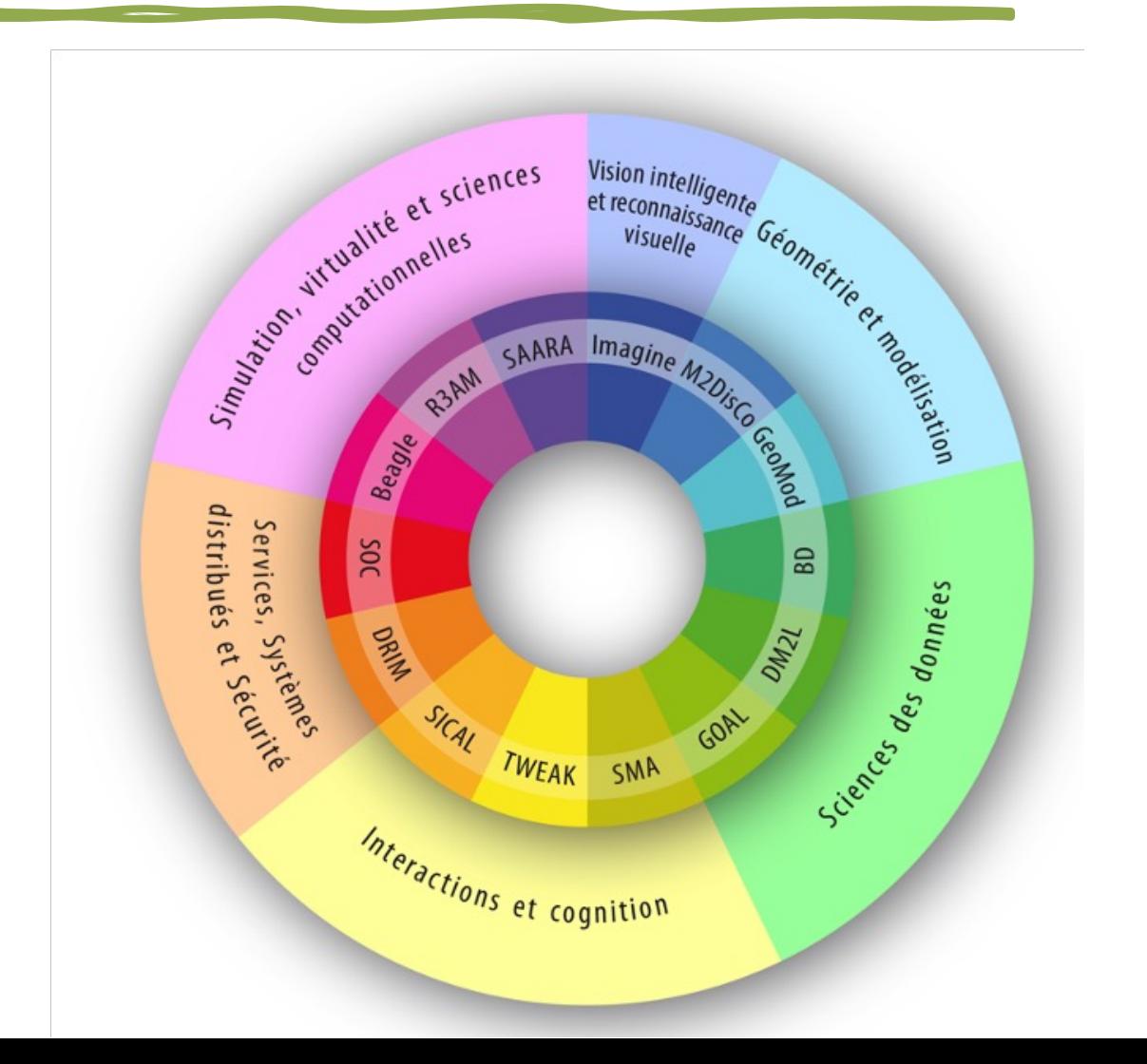

### Motivation

• Les mauvais graphiques sont partout

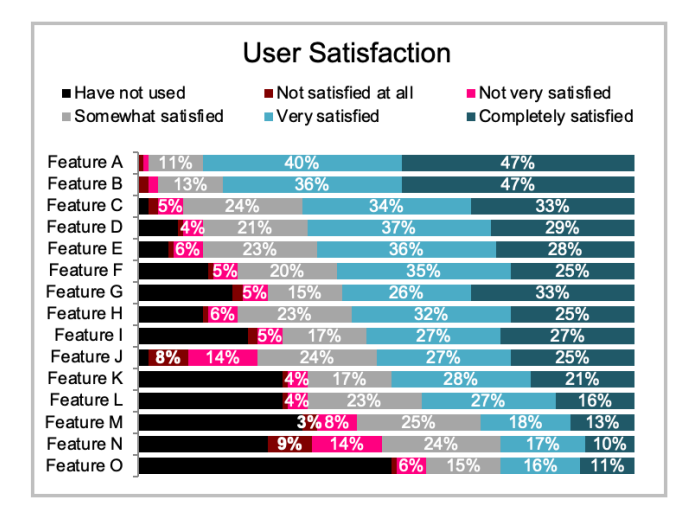

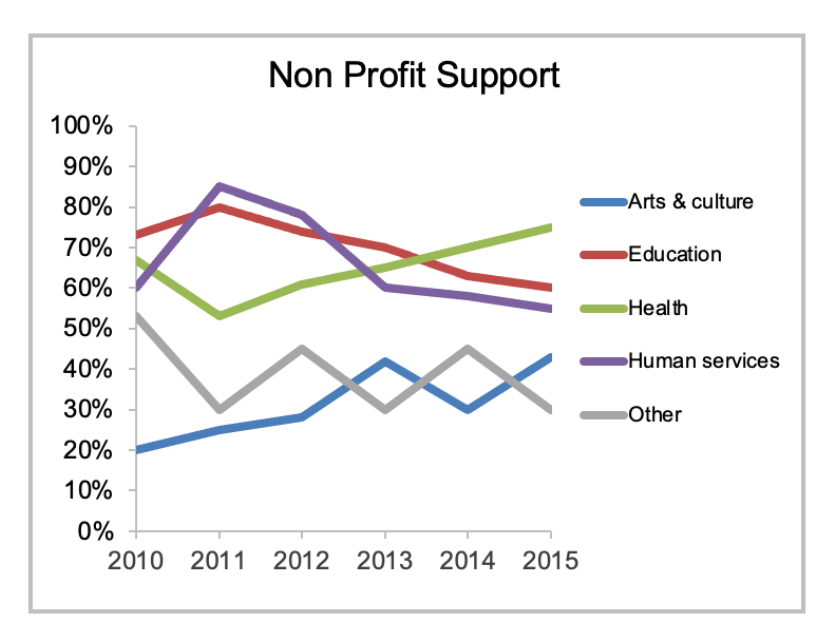

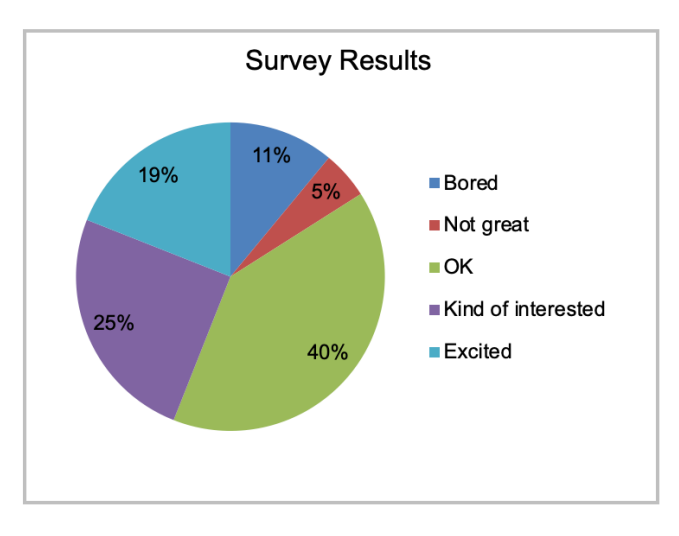

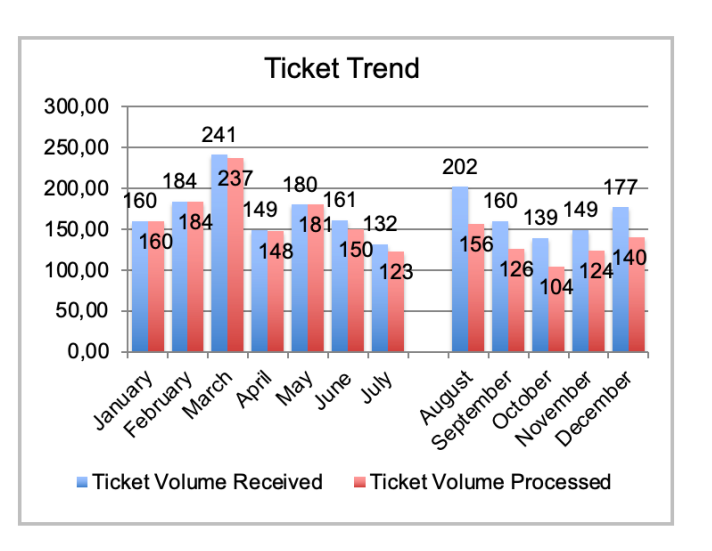

Ici et dans la suite de cours : les visualisations du livre « Storytelling with data: a data visualization guide for business professionals », Cole Nussbaumer Knaflic

#### Création de « bonne » visualisation

- Composant artistique
	- Conception visuel
	- Création de quelque chose beau et irrésistible
- Composant scientifique et mathématique
	- Être en mesure de fournir un bon aperçu

#### **Survey Results**

Exemple de « mauvaise » visualisation

#### PRE: How do you feel about doing science?

■ Bored ■ Not great ■ OK ■ Kind of interested ■ Excited

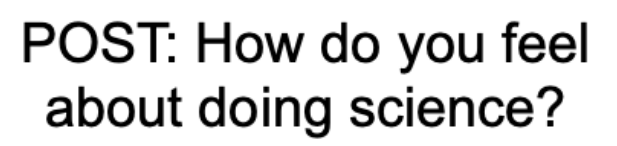

■ Bored ■ Not great ■ OK ■ Kind of interested ■ Excited

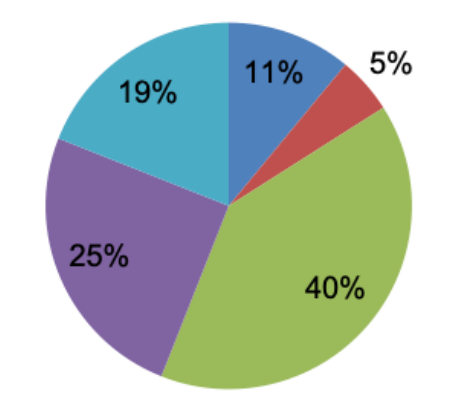

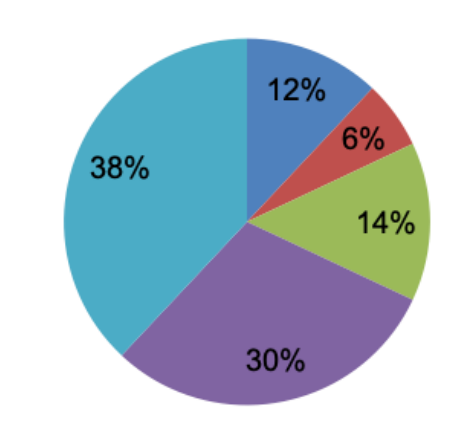

#### Pilot program was a success

#### How do you feel about science?

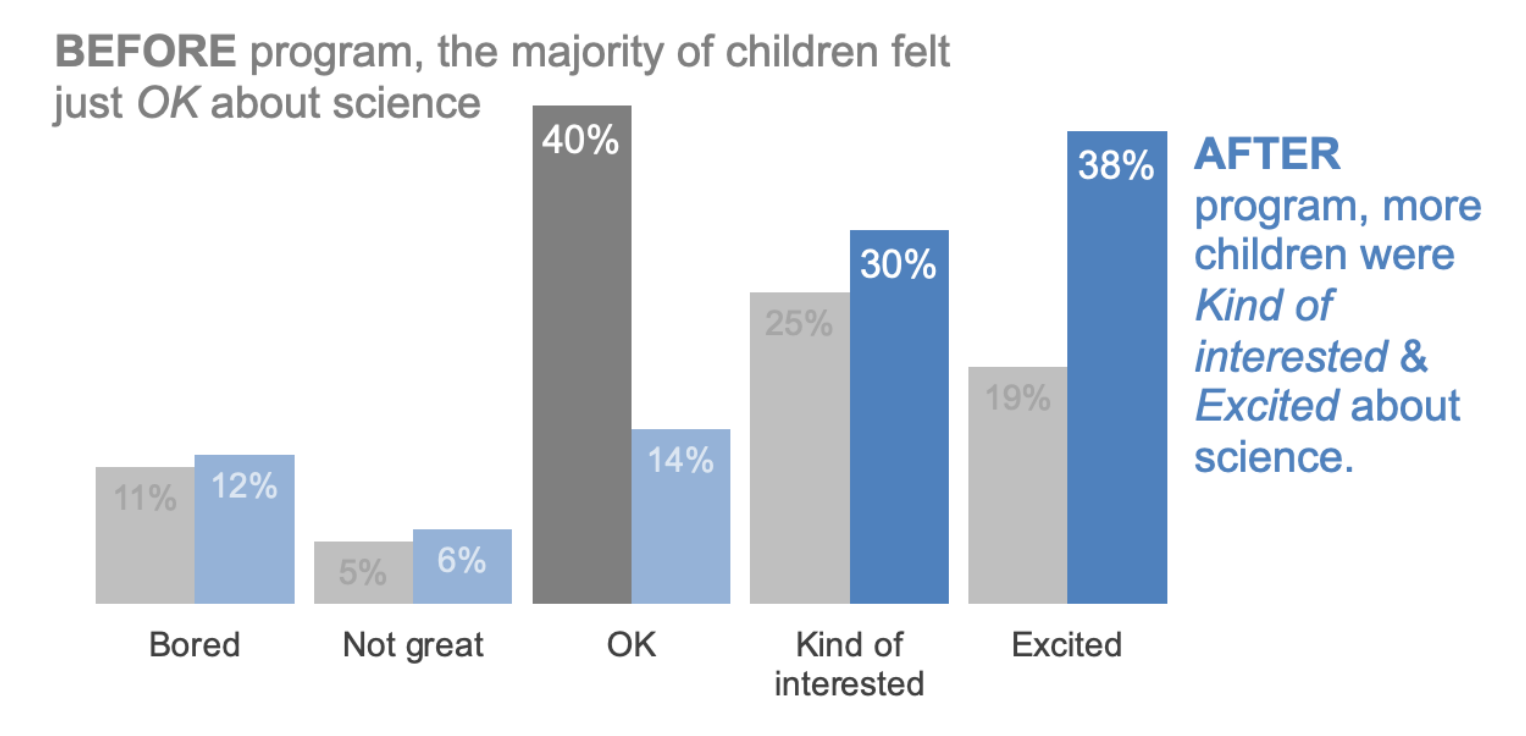

#### Based on survey of 100 students conducted before and after pilot program (100% response rate on both surveys).

#### Exemple de « bonne » visualisation

### Organisation du cours

- Volume horaire :
	- Séance = Cours Magistral + Travaux pratique
	- 6 séances de 3h
	- Du 18 mars au 22 mars de 17h à 20h (heur France)
	- Le 23 mars de 9h à 12h

- Evaluations :
	- Contrôle continue **mercredi 20 mars**
	- Projet en binôme : la date du rendu **7 avril 2024 à 23h55**

### Plan du cours

- L'intérêt de la visualisation de données
- L'importance du contexte
	- Qui, Quoi, Comment
	- La création de « storyboard»
- Le choix un visuel efficace
	- Les types de graphiques
	- Un tableau de bord

#### Statistique vs Visualisation

• Les mesures statistiques peuvent être utiles pour tenter comprendre rapidement des données.

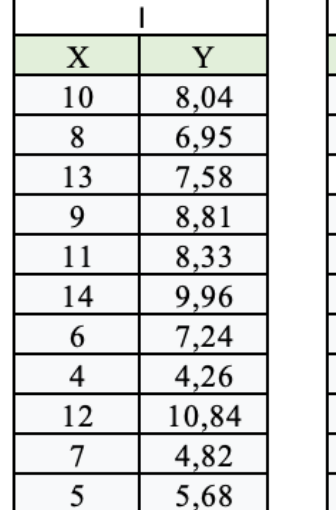

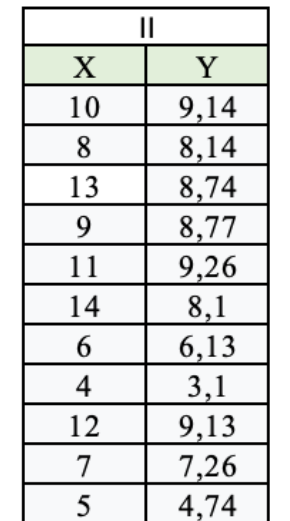

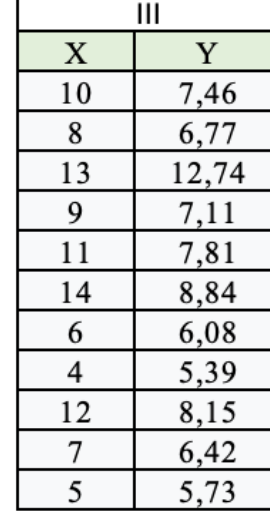

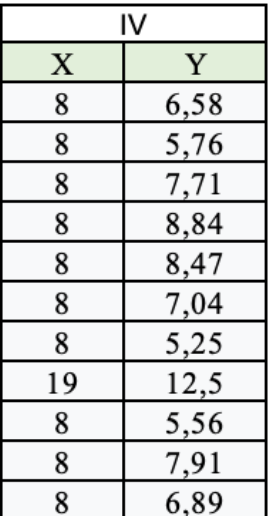

#### Statistique vs Visualisation

• Les mesures statistiques peuvent être utiles pour tenter comprendre rapidement des données.

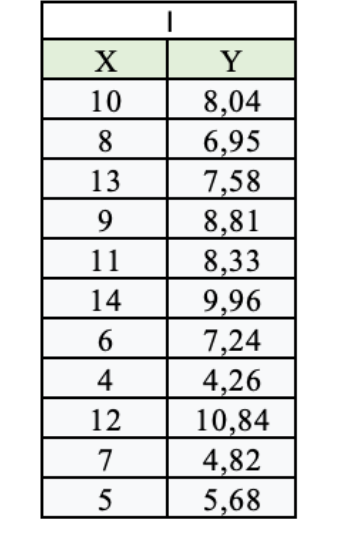

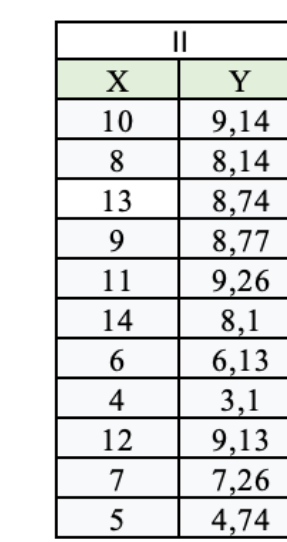

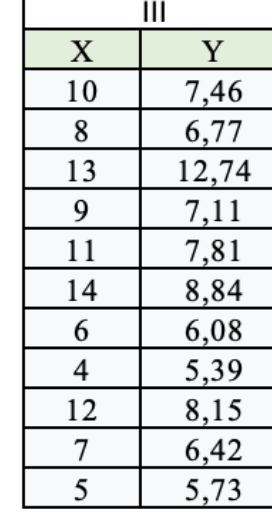

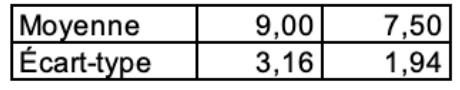

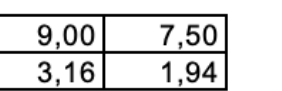

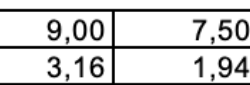

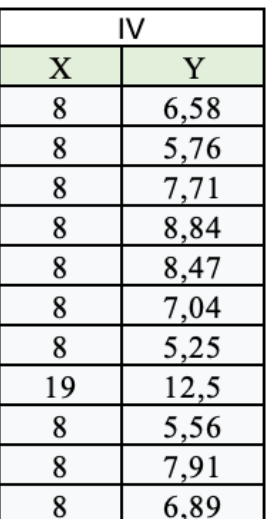

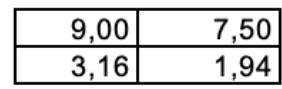

#### **Quartet d'Anscombe**

#### Est-ce que les données sont similaires ?

**Quartet d'Anscombe**

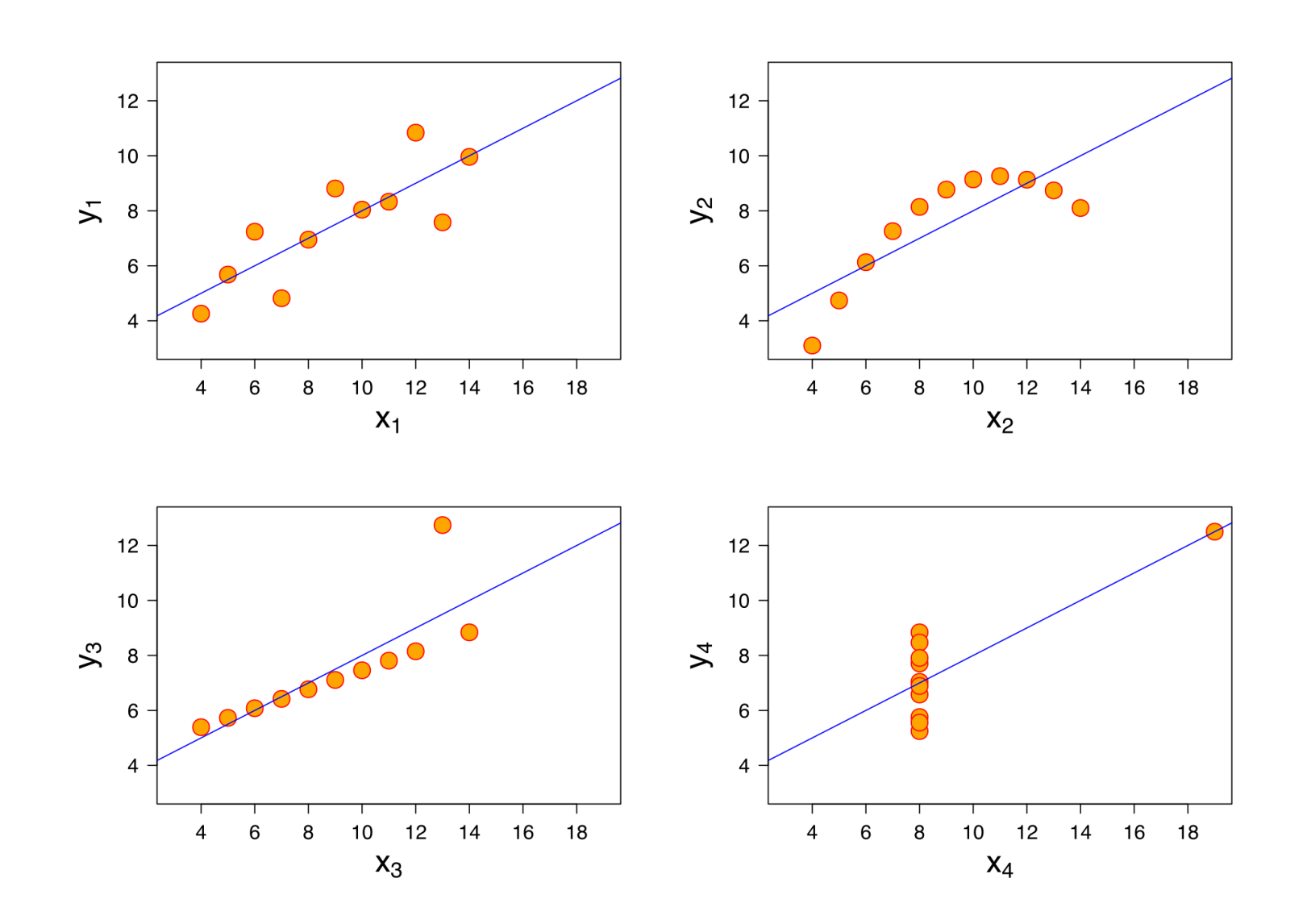

#### Datasaurus dataset

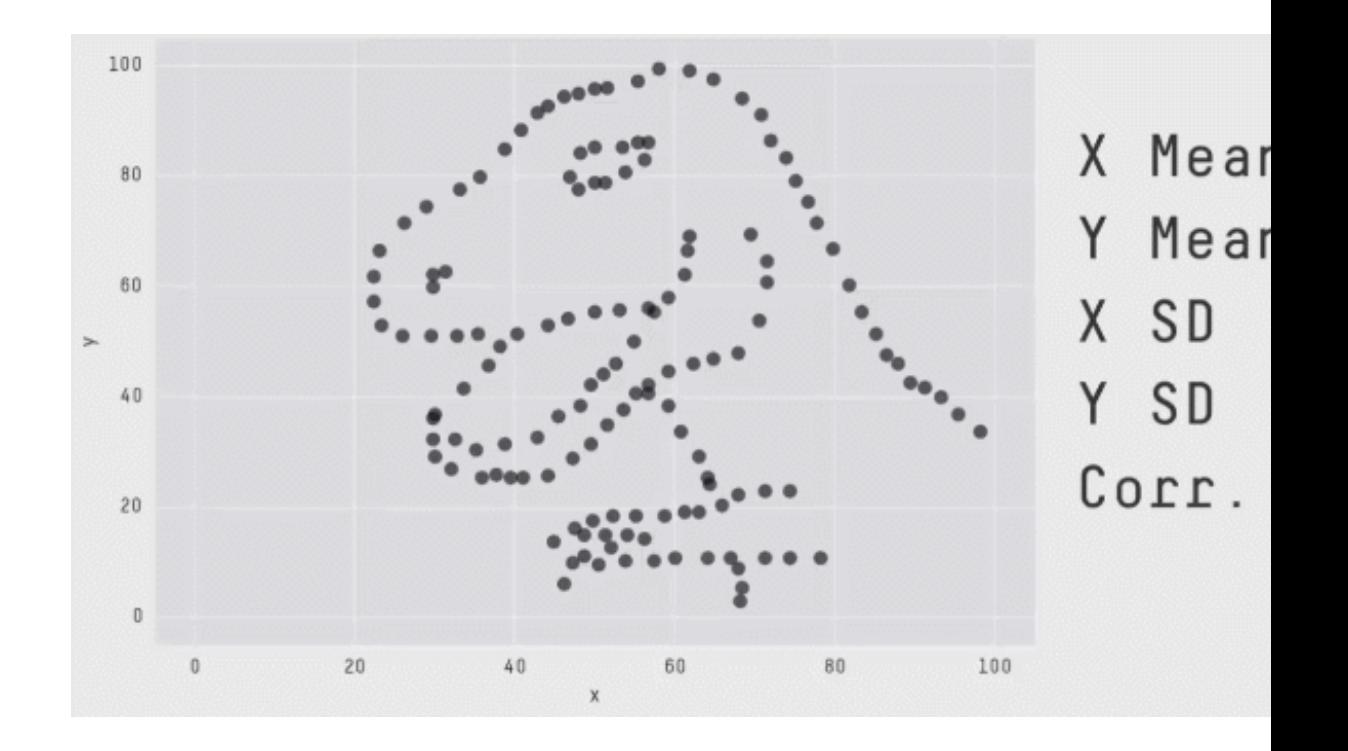

## Les types des données

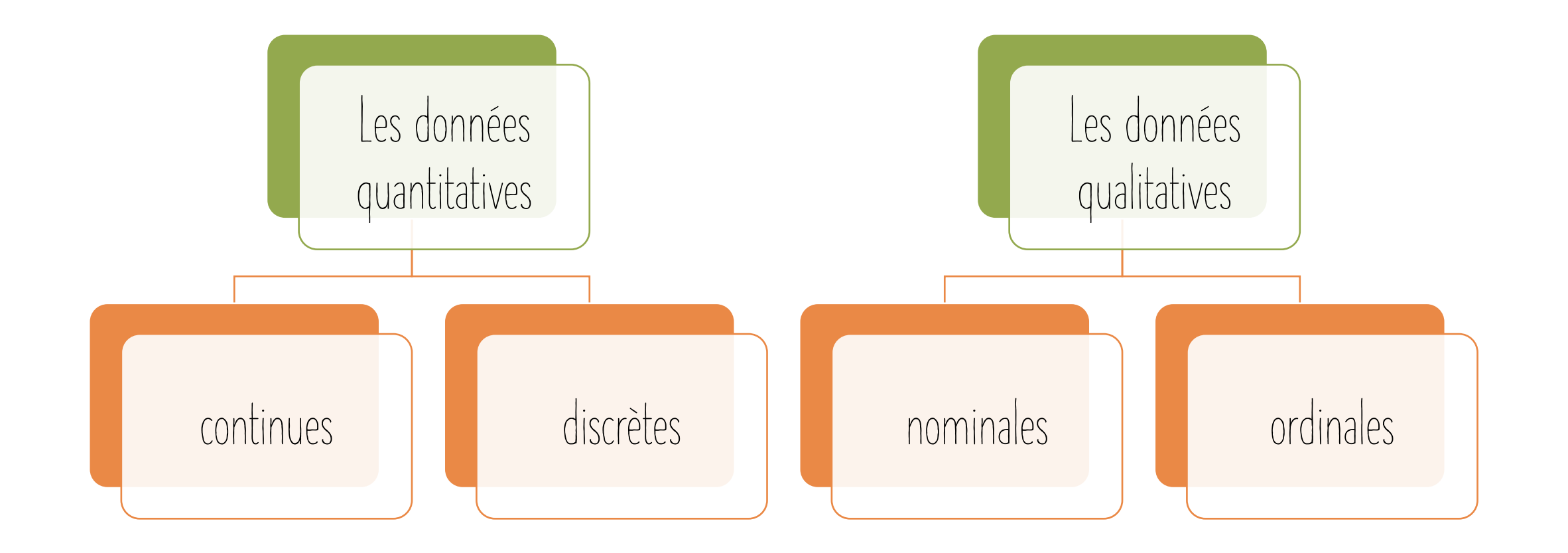

### Exemples par type de données

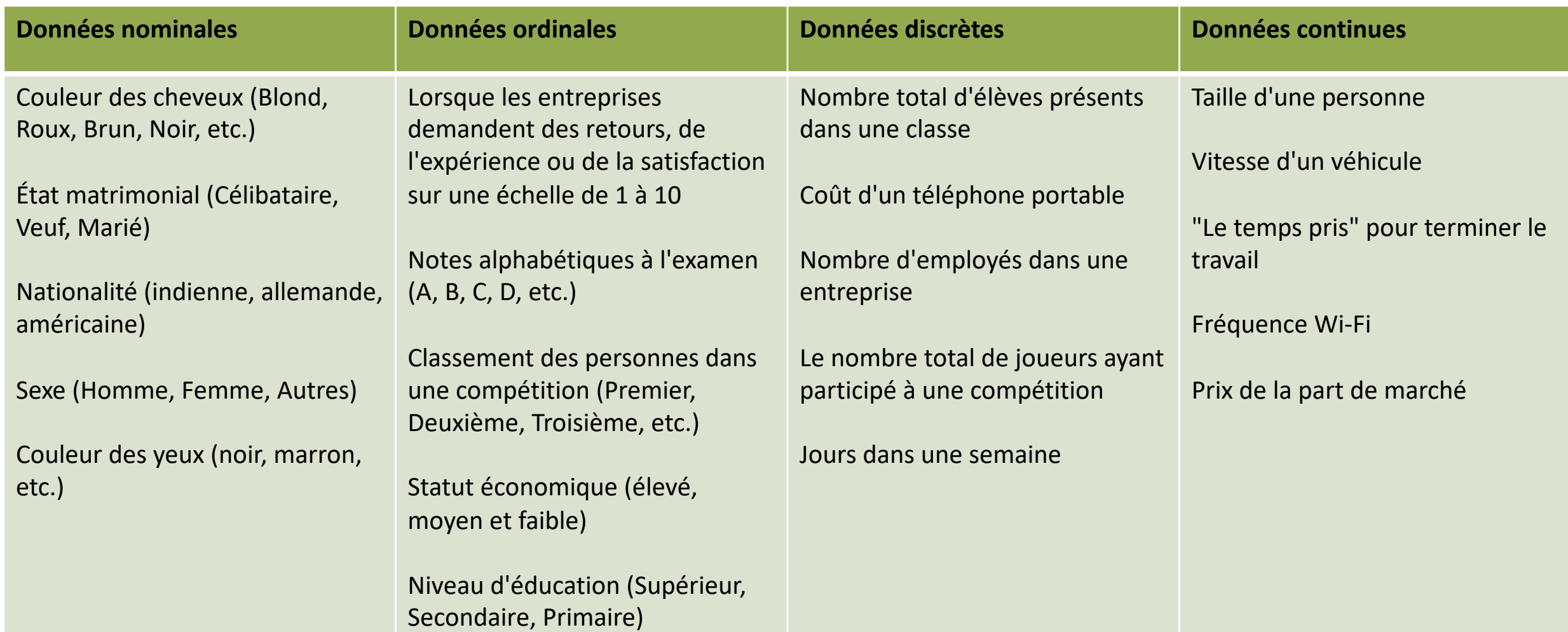

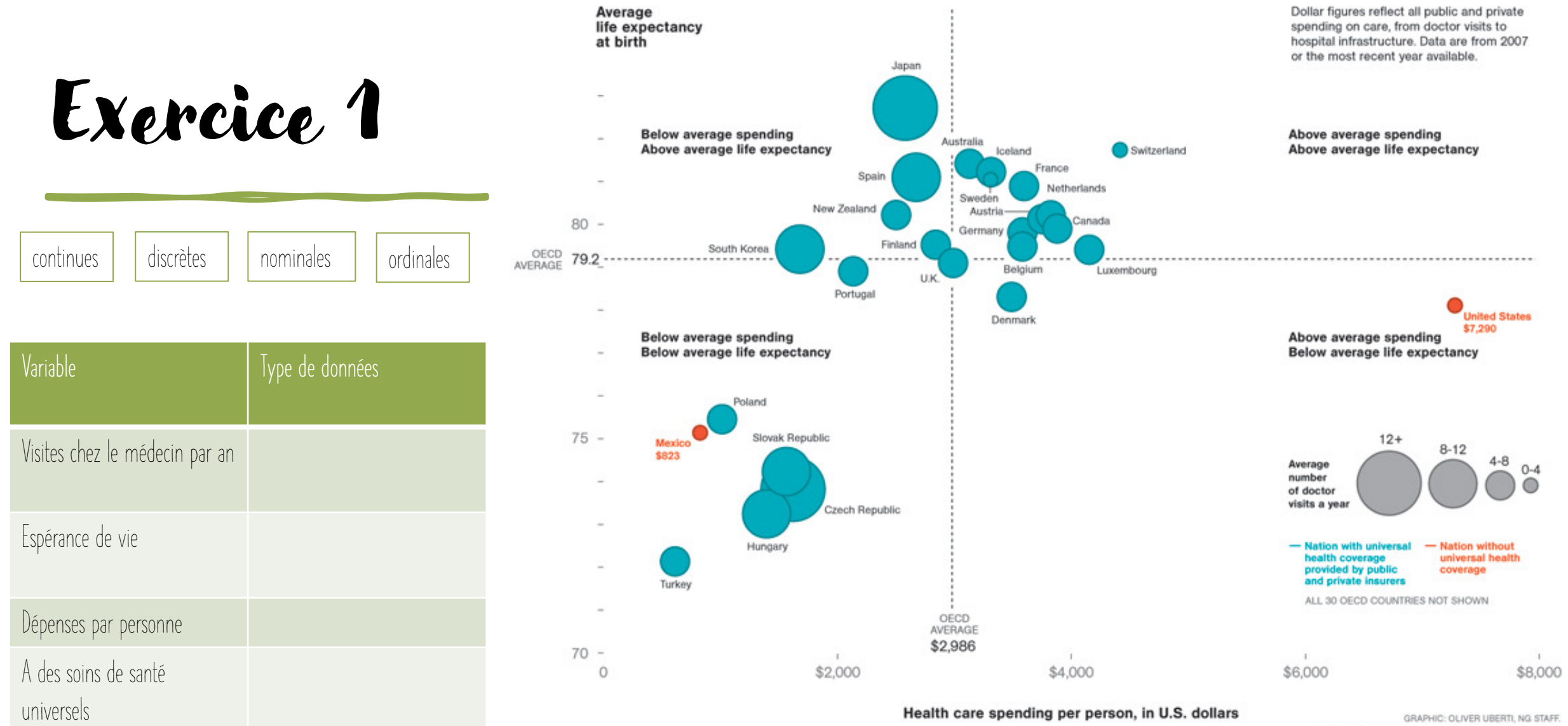

GRAPHIC: OLIVER UBERTI, NG STAFF. SOURCE: "OECD HEALTH DATA 2009," ORGANISATION FOR ECONOMIC CO-OPERATION AND DEVELOPMENT

 $-1$ 

### Exercice 1 correction

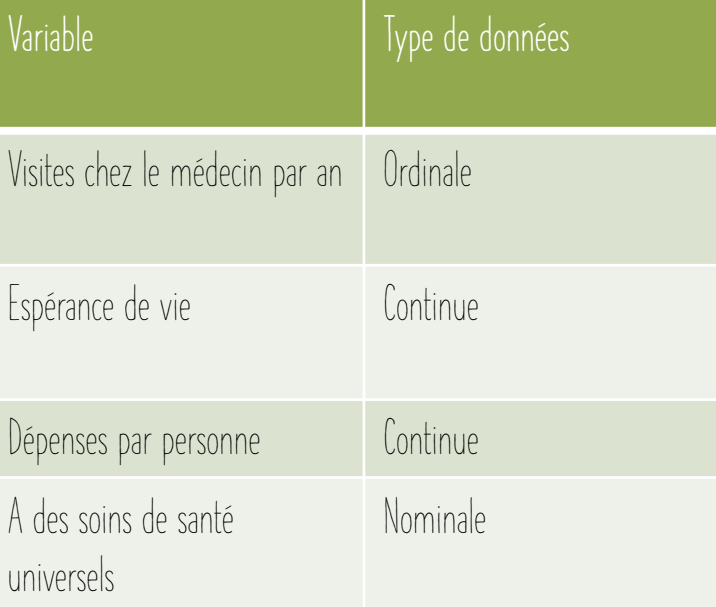

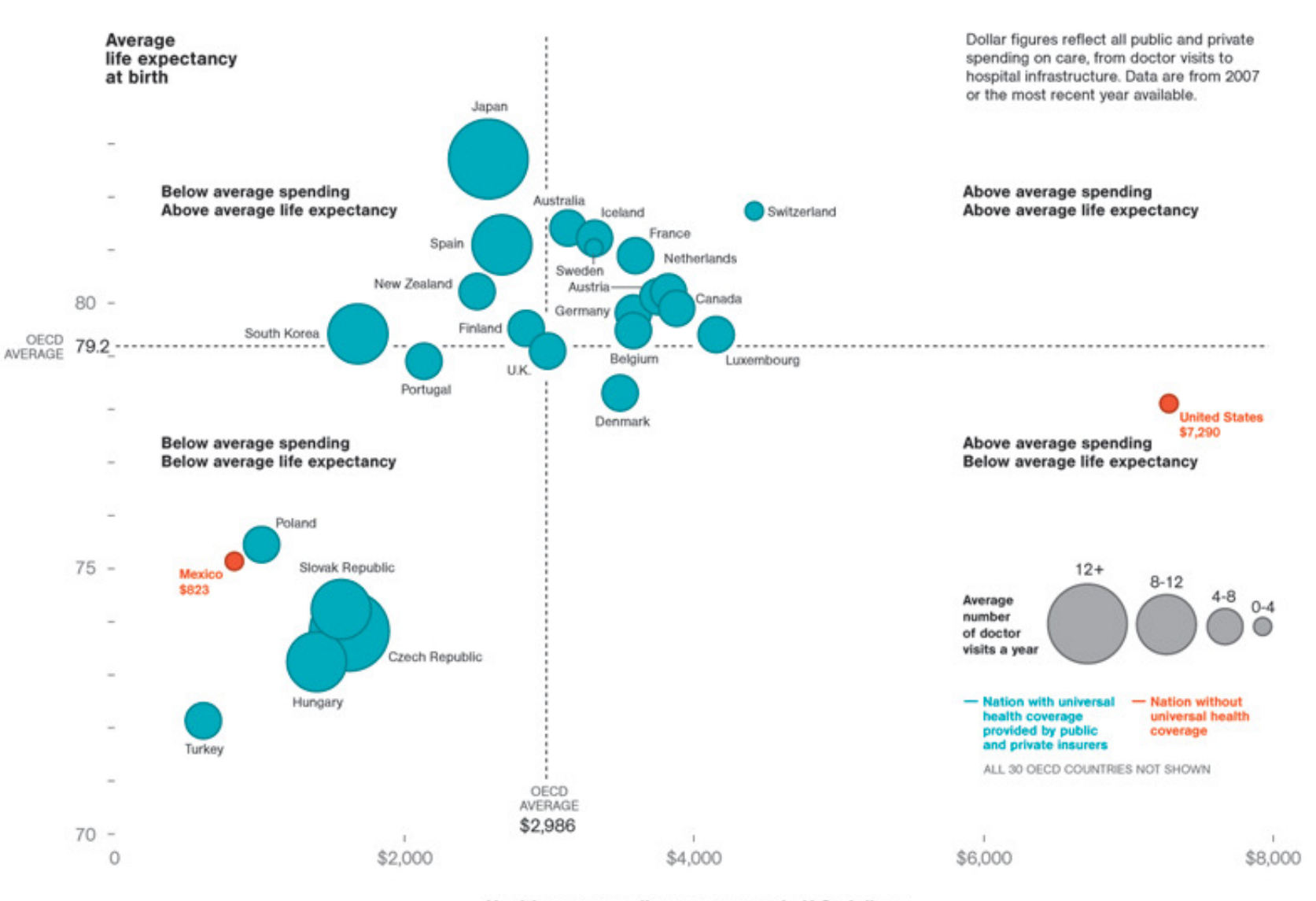

Health care spending per person, in U.S. dollars

GRAPHIC: OLIVER UBERTI, NG STAFF. SOURCE: "OECD HEALTH DATA 2009," ORGANISATION FOR ECONOMIC CO-OPERATION AND DEVELOPMENT

### 6 leçons de storytelling

- 1. L'importance du contexte.
- 2. Choisir un visuel efficace.
- 3. Eliminer la surcharge.
- 4. Attirer l'attention du public
- 5. Penser comme un designer.
- 6. Raconter une histoire.

« Storytelling with data: a data visualization guide for business professionals », Cole Nussbaumer Knaflic

# Importance du contexte

#### Analyse exploratoire et explicative

L'**analyse exploratoire** est une familiarisation avec les données pour décider des éléments intéressant à signaler à d'autre personnes.

L'**analyse explicative** a pour le but d'expliquer un point précis, de raconter une histoire particulière - qui portera sur les deux-trois point clés.

### 5 étapes d'analyse des données

- Extraire Obtenez les données à partir d'une feuille de calcul, de SQL, du Web, etc.
- Nettoyer Nous pourrions utiliser des visuels exploratoires.
- Explorer Nous utilisons des visuels exploratoires.
- Analyser Nous pourrions utiliser des visuels exploratoires ou explicatifs.
- Partager C'est ici que vivent les visuels explicatifs.

#### Trois questions clés

• À qui vous adressez-vous ?

• Que voulez-vous que votre public sache ou fasse ?

• Comment utiliser les données pour transmettre votre message ?

### Qui

• Éviter de cibler un public trop large

• Réfléchir à la relation que vous entretenez avec votre public

### Quoi

- Il faut toujours attendre quelque chose de vos auditeurs :
	- Qu'ils retiennent un point
	- Qu'ils entreprennent une action
- Vous êtes la personne qui connait le mieux les données
	- vous êtes le mieux placé pour interpréter les résultats
- Il est important de réfléchir au ton général que vous voulez instaurer dès le début.

#### Comment

• Quelles sont, parmi les informations disponibles, celles qui vont vous permettre d'atteindre votre objectif ?

- Évitez de montrer seulement les données favorables
	- Manque de confiance à l'orateur

#### **Survey Results**

#### PRE: How do you feel about doing science?

■ Bored ■ Not great ■ OK ■ Kind of interested ■ Excited

#### POST: How do you feel about doing science?

■ Bored ■ Not great ■ OK ■ Kind of interested ■ Excited

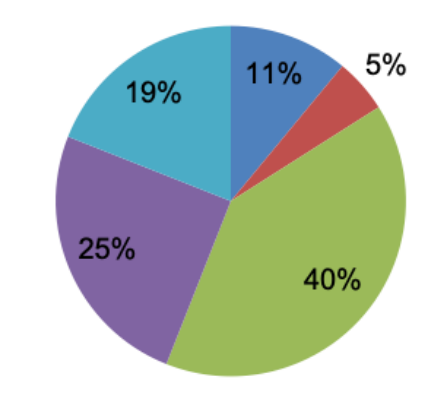

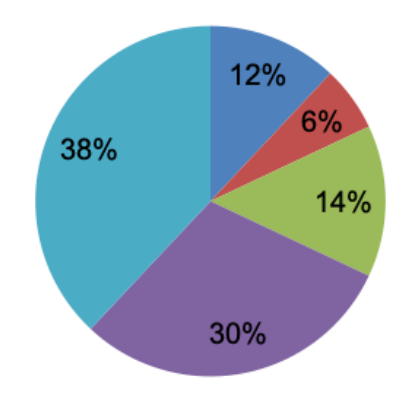

#### Exemple

## Exemple

- Qui : le comité budgétaire
- Quoi : succès  $\implies$ approuvez le budget
- Comment : démonter les effets positifs du programme pilote

#### Pilot program was a success

#### How do you feel about science?

**BEFORE** program, the majority of children felt just OK about science 40% **AFTER** 38% program, more children were 30% **Kind of** 25% interested & 19% **Excited about** 14% science.  $12%$  $11%$ 6%  $5%$ **Bored** OK Kind of Excited Not great interested

Based on survey of 100 students conducted before and after pilot program (100% response rate on both surveys).

#### Centrer le contexte

But : résumer les principaux éléments de ma communication en un seul paragraphe (une seule phrase)

- Le récit de 3 minutes
	- Transmettre le message au public en 3 minutes
- L'idée phare
	- Exprimer une seule opinion
	- Indiquer ce qui est en jeu
	- S'énoncer en une phrase complète

#### Le storyboard

Le storyboard est un scénario sous forme d'images qui vous permet de préciser la structure de votre communication.

Problème : Les enfants ont une mauvaise opinion des sciences

Décrire le projet pilote : objectifs, organisation, … Montrer le problème : présenter les notes des élèves durant l'année

Pistes pour résoudre le problème + projet pilote

Présenter les résultats de l'enquête avant/après pour démontrer la réussite du projet

Recommandation: Succès du projet pilote Développons le programme Nous avons besoin de €

## Choisir un visuel

#### Seulement le texte

• Si votre objectif est de montrer une ou deux valeurs, utiliser les chiffres

Children with a "Traditional" Stay-at-**Home Mother** 

% of children with a married stay-at-home mother with a working husband

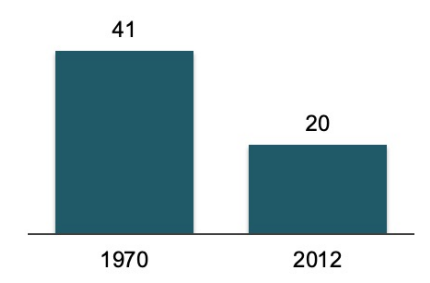

Note: Based on children vounger than 18. Their mothers are categorized based on employment status in 1970 and 2012.

Source: Pew Research Center analysis of **March Current Population Surveys** Integrated Public Use MIcrodata Series (IPUMS-CPS), 1971 and 2013

Adapted from PEW RESEARCH CENTER

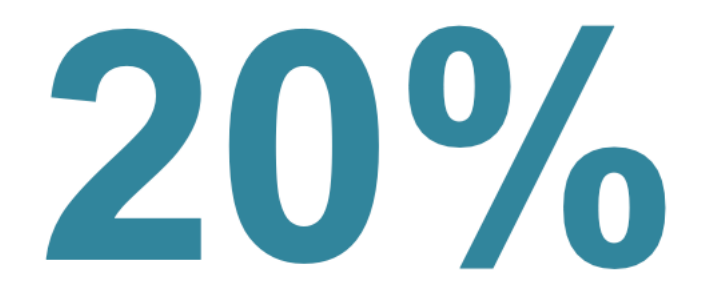

of children had a traditional stay-at-home mom in 2012, compared to 41% in 1970

#### Les tableaux

- Les tableaux permettent de communiquer avec un public mélangé, donc chaque membre va examiner la ligne qui l'intéresse.
- Les éléments graphiques doivent se fondre dans l'arrière-plan pour laisser la place centrale aux données.

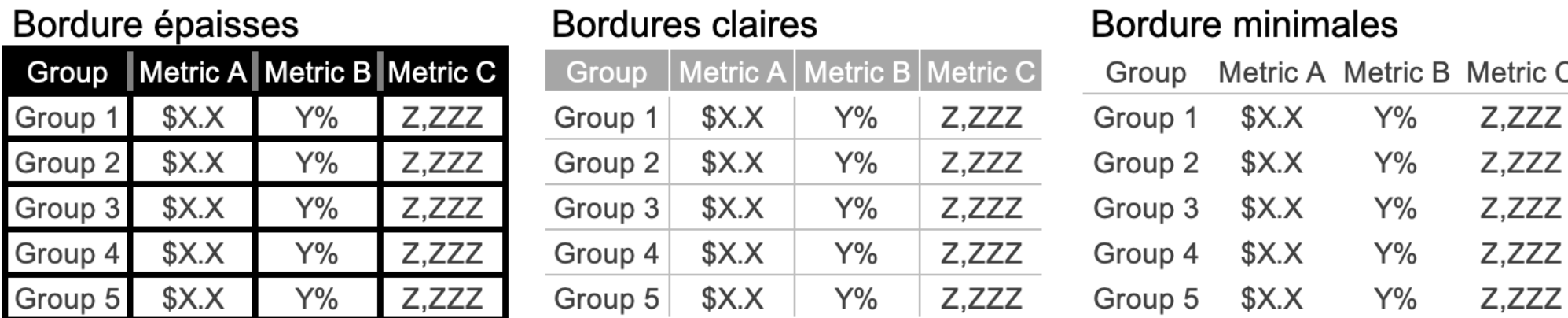

#### La carte thermique

• La carte thermique permet de conserver le niveau de détail d'un tableau tout en y associant des indications visuelles.

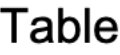

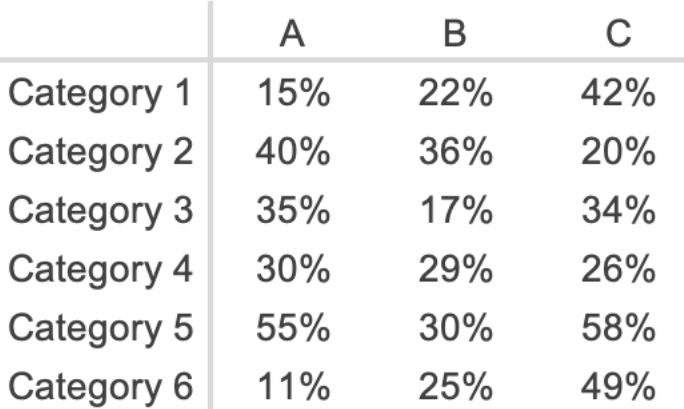

#### Heatmap

LOW-HIGH

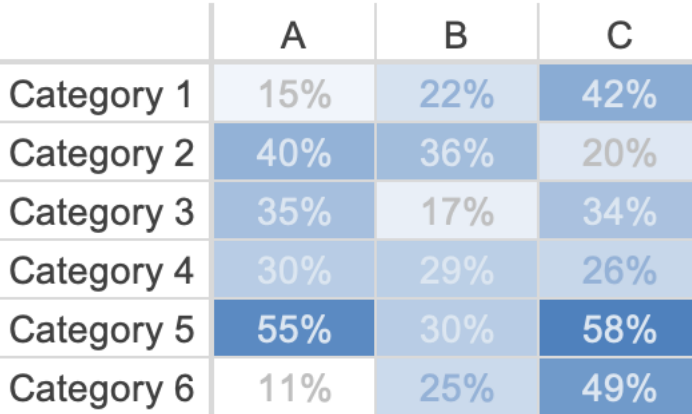

### Les graphiques

- Utilise notre système visuel
- Accélère le traitement de l'information
- Les catégories de graphiques les plus utilisés :
	- Les points
	- Les courbes
	- Les diagrammes en bâtons
	- Les aires

# Le nuage de points

Pour monter la relation entre deux variables

Cost per mile by miles driven

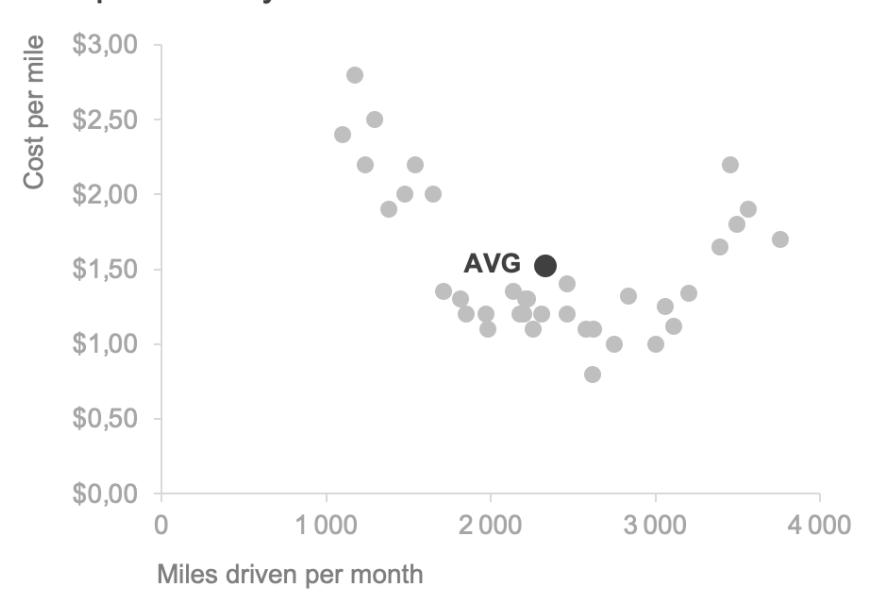

#### Cost per mile by miles driven

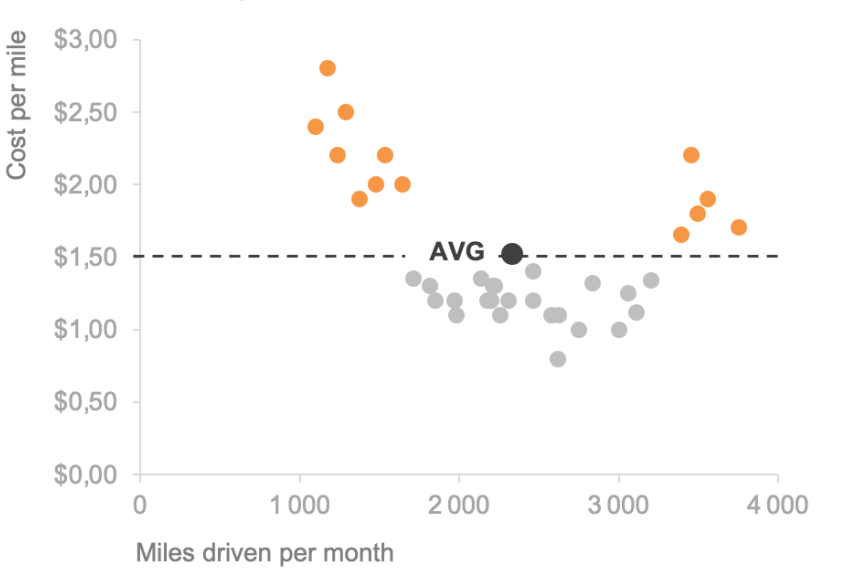

#### Les courbes

- Généralement réservées aux données continues
- Les deux types de courbes principalement utilisés :
	- La courbe classique
	- Le graphique en pente

### La courbes classique  $(1/2)$

• Possible de représenter sur un même graphique une, deux ou plusieurs séries de données

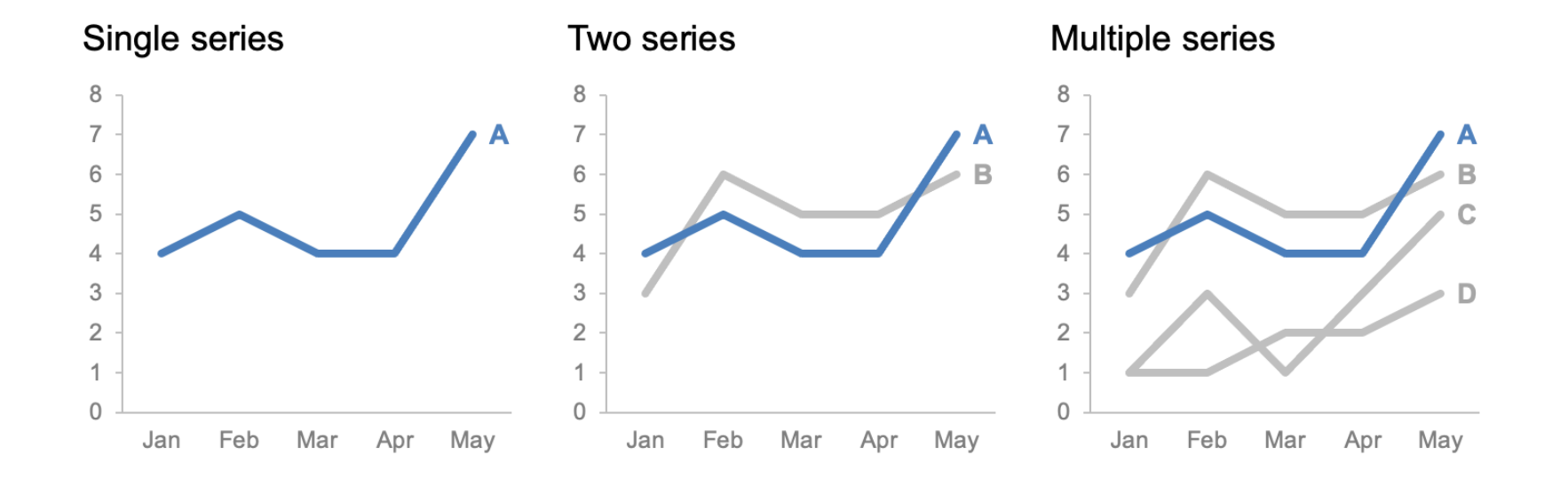

### La courbes classique (2/2)

• Vous pouvez indiquer l'intervalle de confiance directement sur le graphique.

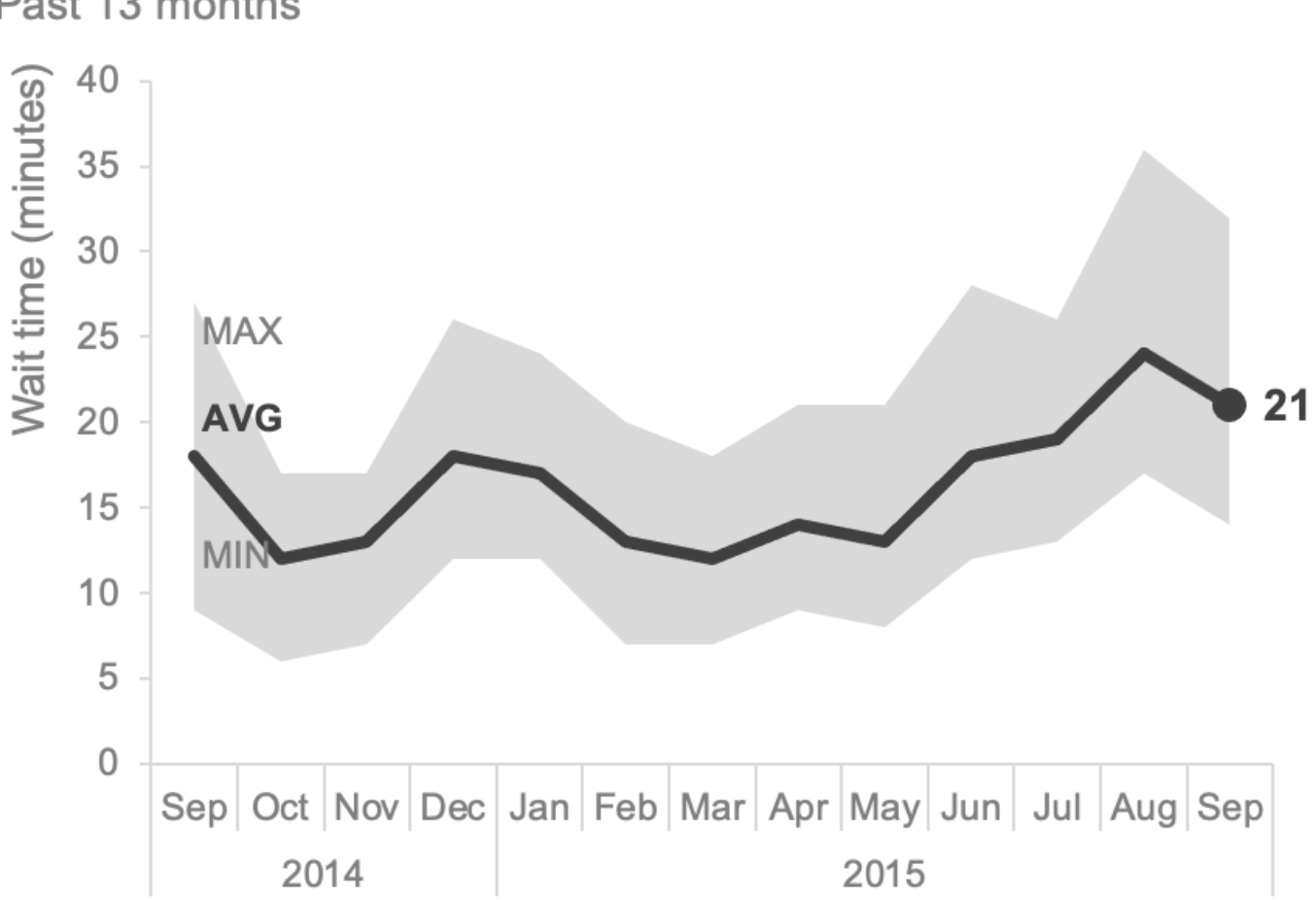

#### Passport control wait time

Past 13 months

### Le graphique en pente (1/2)

• Utilisé pour montrer rapidement les variations ou changements relatifs entre les deux états pour plusieurs catégories.

#### Employee feedback over time

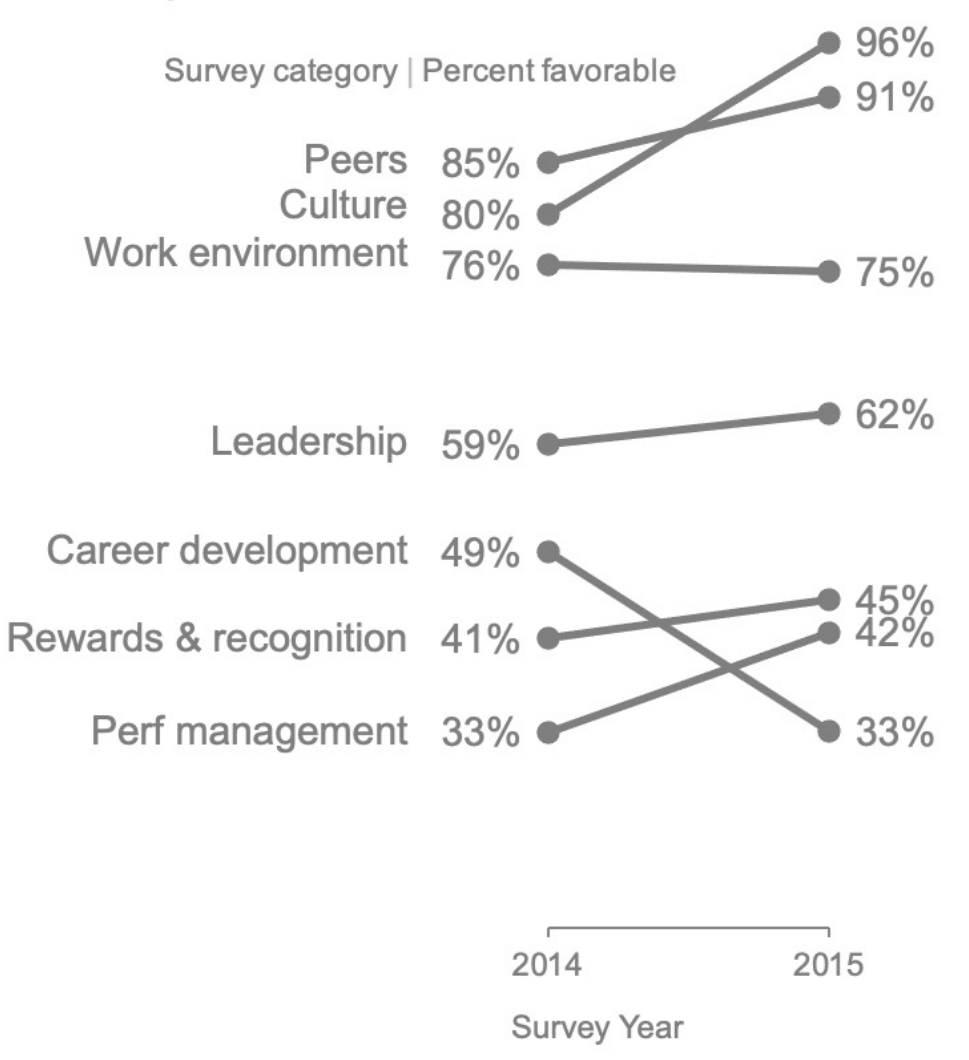

### Le graphique en pente (2/2)

• La couleur peut attirer l'attention sur la catégorie en baisse.

#### Employee feedback over time

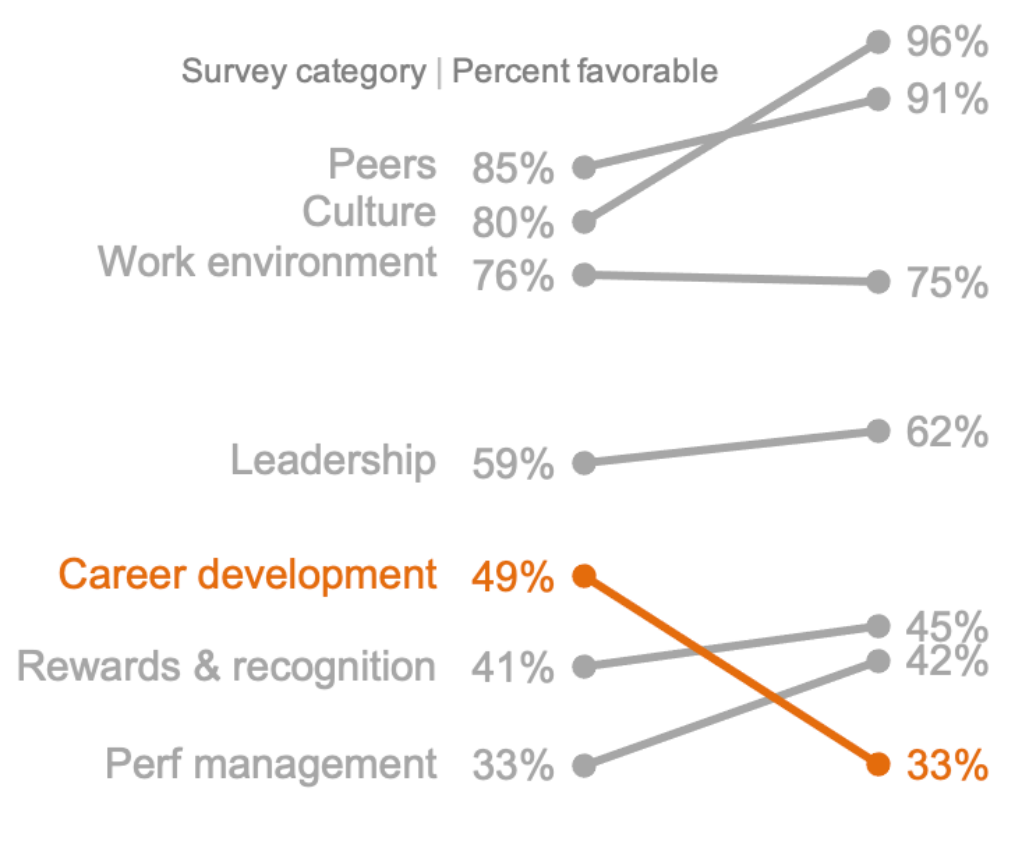

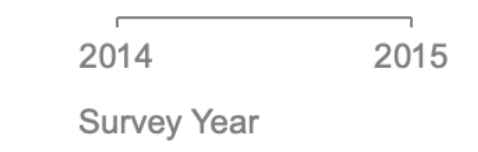

### Les diagrammes en bâtons

- Demandent moins d'effort de compréhension de la part de l'assistance.
- Bien adaptés à notre vision
- Il est nécessaire que la base des bâtons soit fixée à zéro, pour éviter une comparaison visuelle erronée.

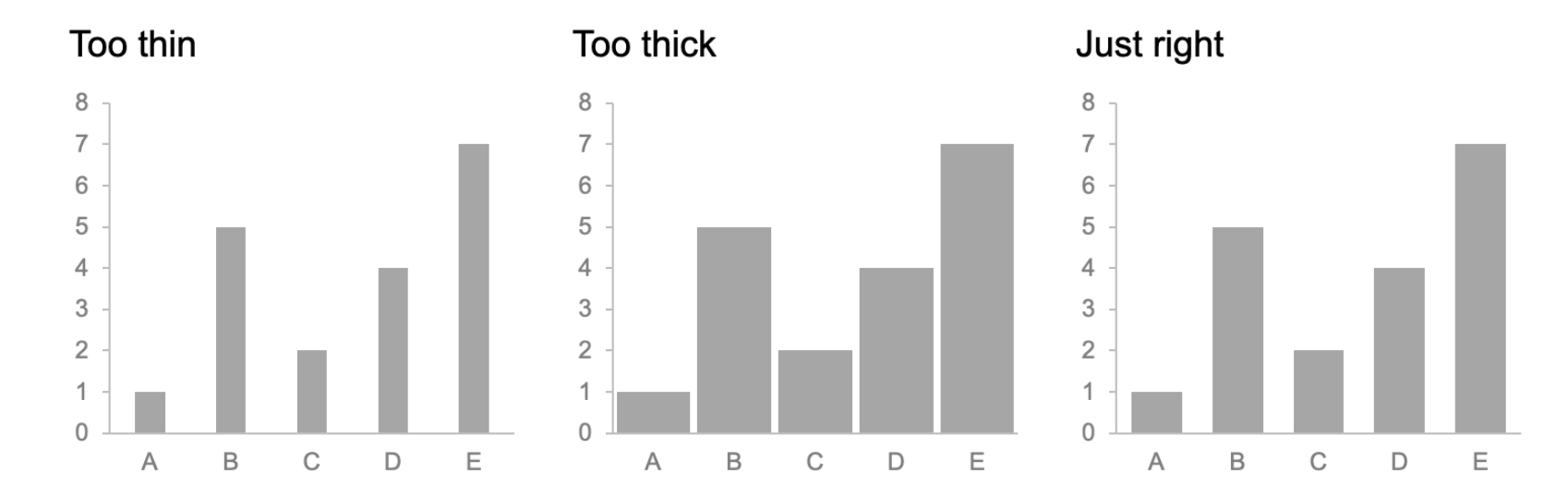

### Le diagramme vertical

- Peuvent présenter une, deux ou plusieurs séries de données
- Pensez aux espaces entre les séries
- L'ordre des catégories est important pour les comparaisons souhaitées

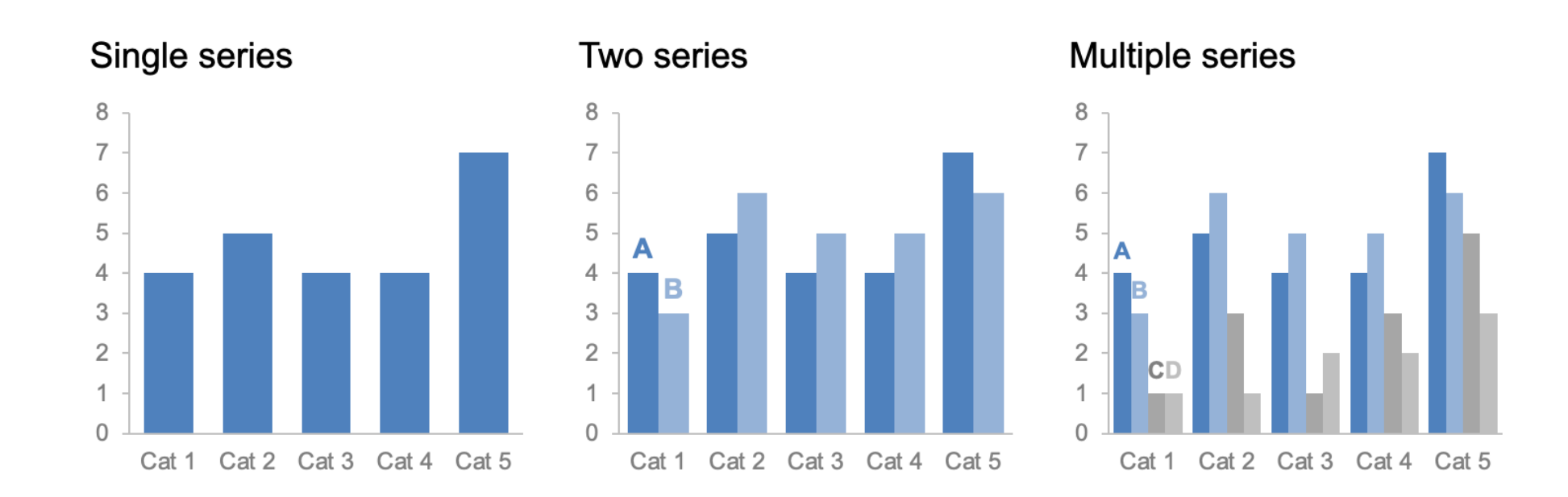

### Le diagramme vertical empilé

- Le but est de pouvoir comparer les différentes catégories en termes d'effectifs totaux et de sous-composantes.
- Peut être difficile à comparer à cause de couleurs choisis.

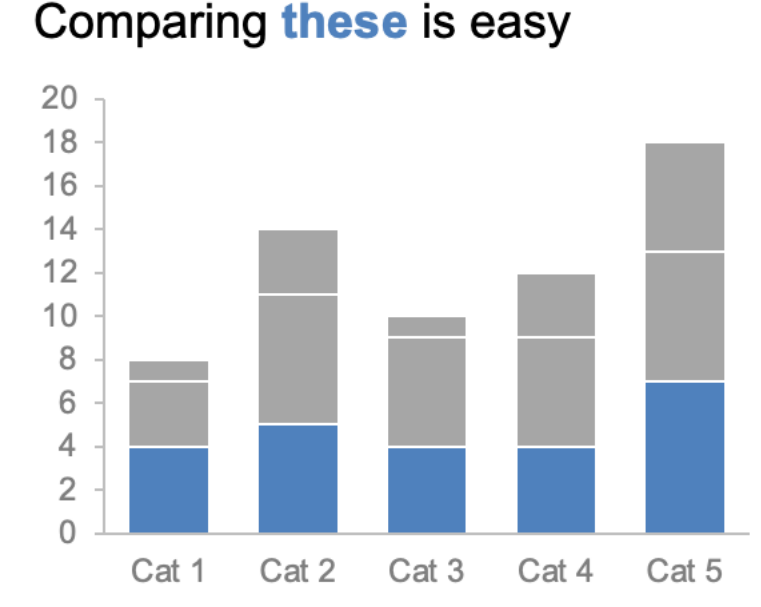

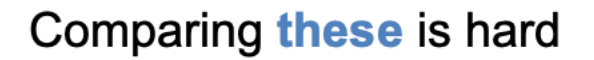

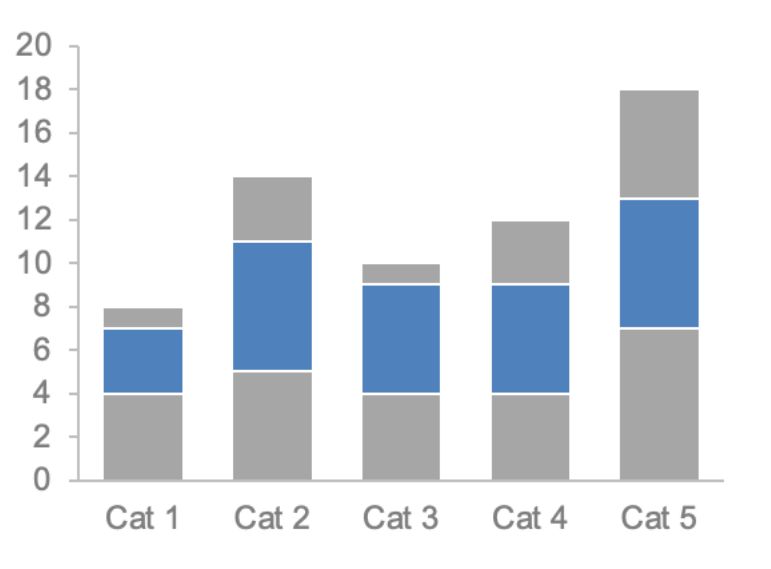

#### Le diagramme en cascade

• Ces sont des diagrammes empilés où on a dissocié les différents éléments dans l'espace pour pouvoir se concentrer sur un seul d'entre eux

#### 2014 Headcount math

Though more employees transferred out of the team than transferred in, aggressive hiring means overall headcount (HC) increased 16% over the course of the year.

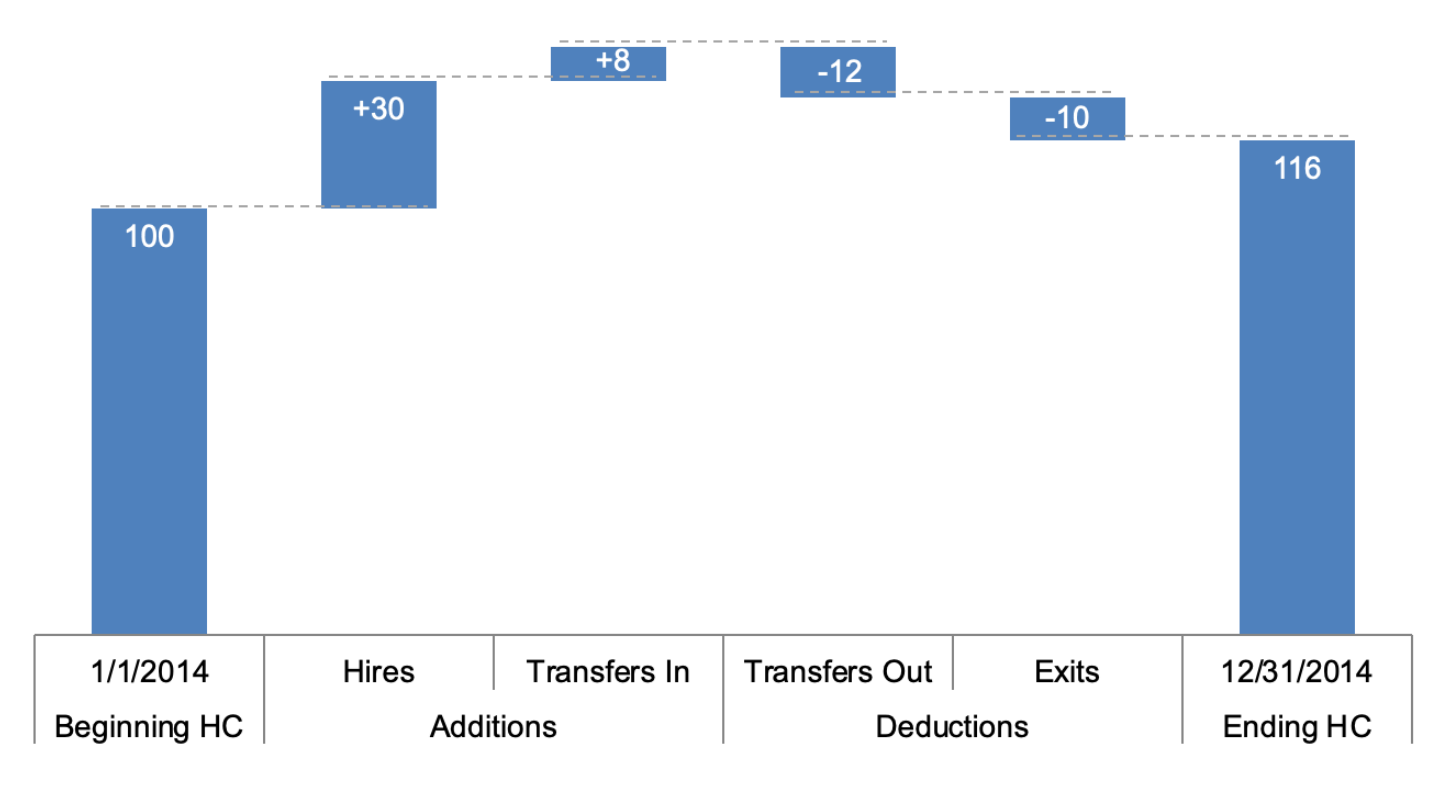

### Le diagramme horizontal

- Il est extrêmement facile à lire.
- Il est utile si les intitulés des catégories sont longs.
- Il est dans le « bon » sens de lecture.

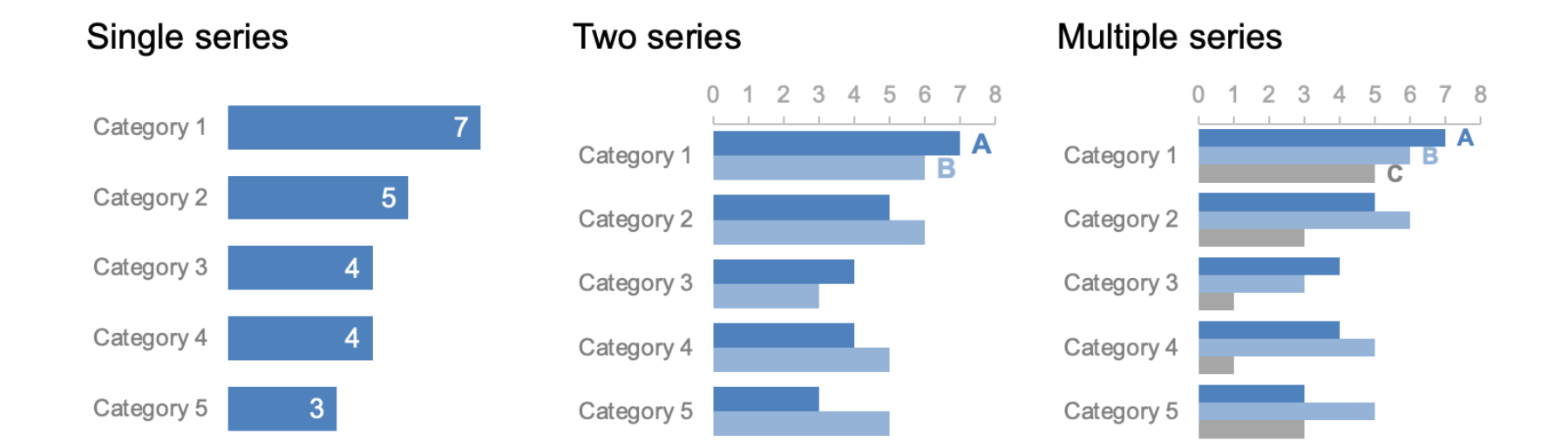

#### Le diagramme horizontal empilé

- Servent à présenter le total et les souscomposantes de plusieurs catégories.
- Peuvent indiquer soit les valeurs réelles, soit les pourcentages avec un total à 100%.

#### **Survey results**

#### Percent of total 40% 60% 80% 100%  $0\%$ 20% Survey item A Survey item B Survey item C Survey item D Survey item E

#### **Strongly Disagree | Disagree | Neutral | Agree | Strongly Agree**

### Les aires

- L'œil humain n'est pas fait pour attribuer une valeur exacte à une surface.
- Cela rend les graphiques représentant des aires plus difficiles à lire.
- Utile s'il faut visualiser des nombres aux ordres de grandeur très différents.

#### Interview breakdown

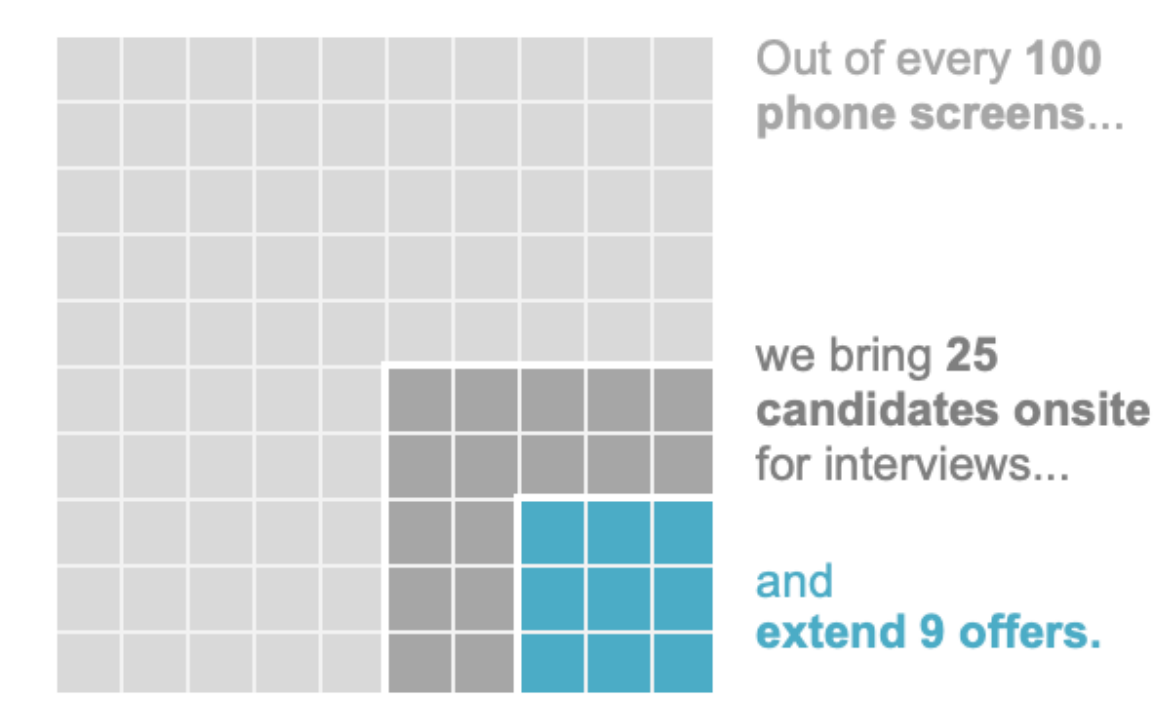

### Graphiques à éviter (1/5)

- Les diagrammes à secteurs ou en anneau
- L'effet 3D
- Le second axe des ordonnées

## Graphiques à éviter (2/5)

#### Les diagrammes à secteurs

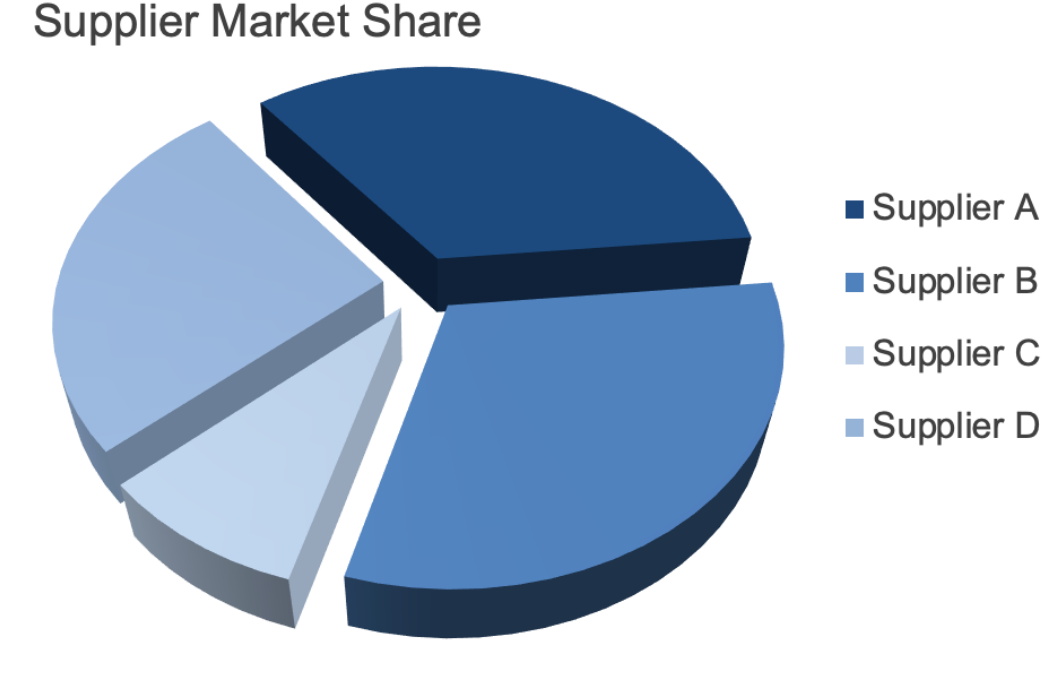

- Quel est le fournisseur le plus important d'après ce visuel ?
	- Si vous deviez estimer la part que celui-ci représente sur le marché global, quel pourcentage indiqueriez-vous ?

## Graphiques à éviter (3/5)

#### Les diagrammes à secteurs

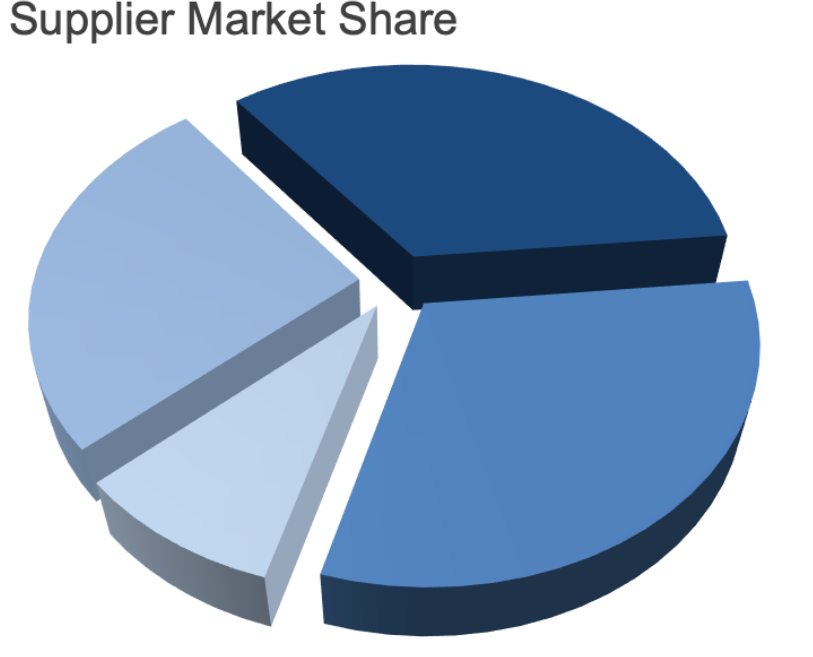

■ Supplier A

- Supplier B
- Supplier C
- Supplier D

**Supplier Market Share** 34%

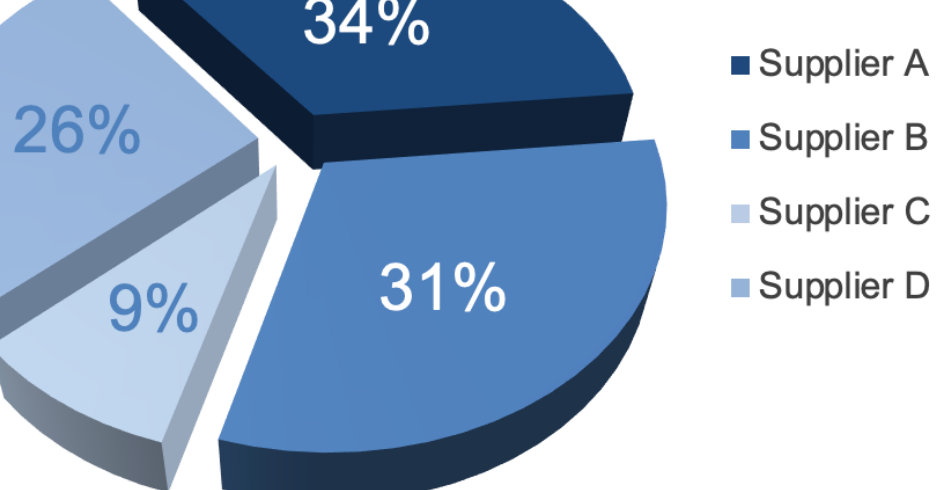

## Graphiques à éviter (4/5)

Le diagramme en anneau

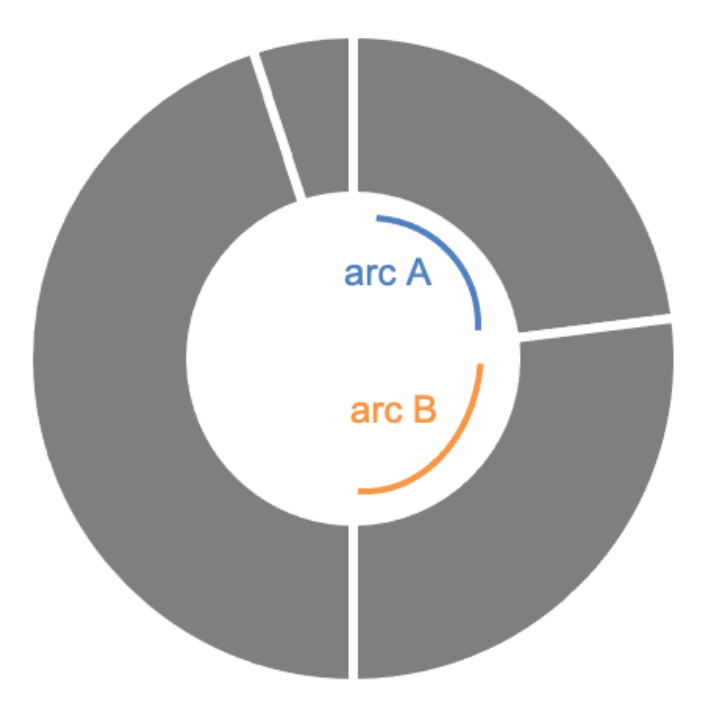

Nombre de problèmes

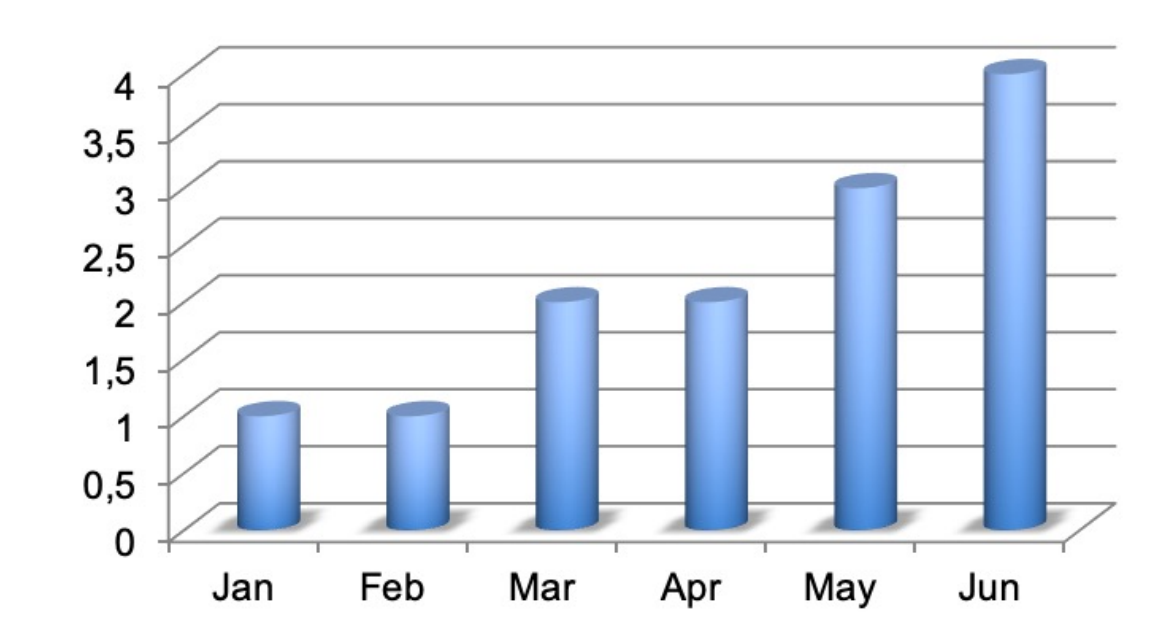

## Graphiques à éviter (5/5)

#### Secondary y-axis

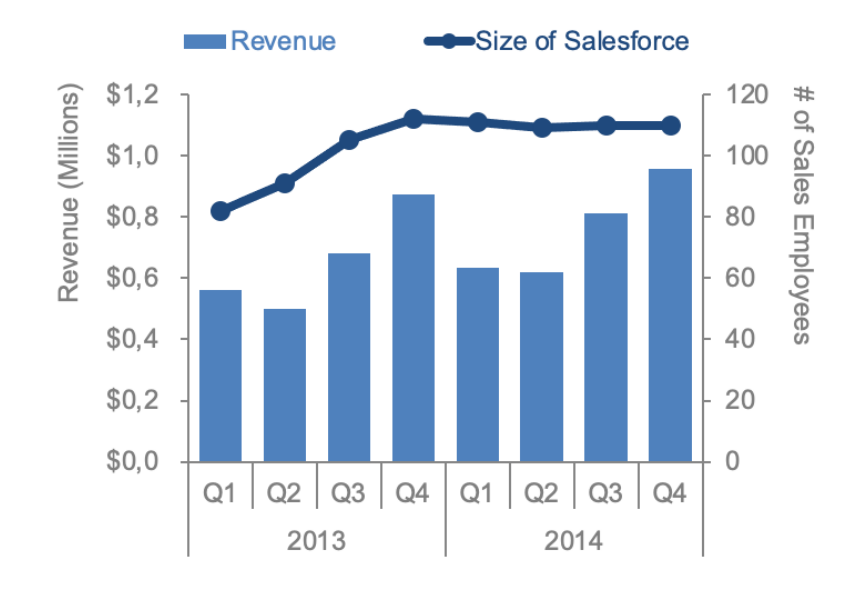

Alternative 1: label directly

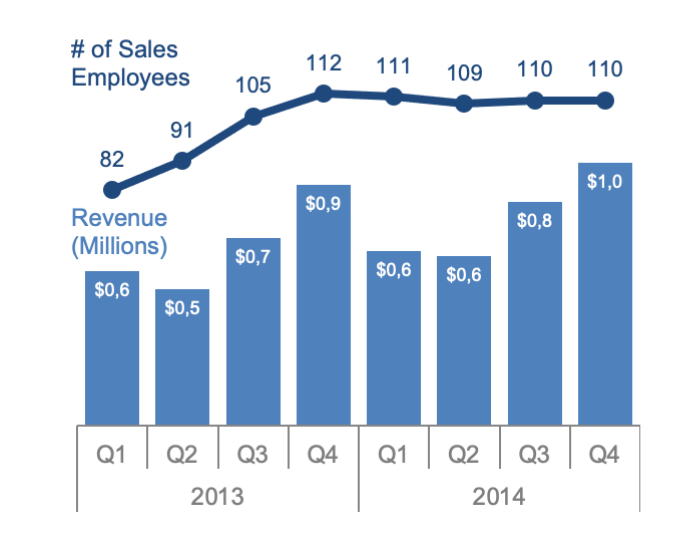

Alternative 2: pull apart vertically

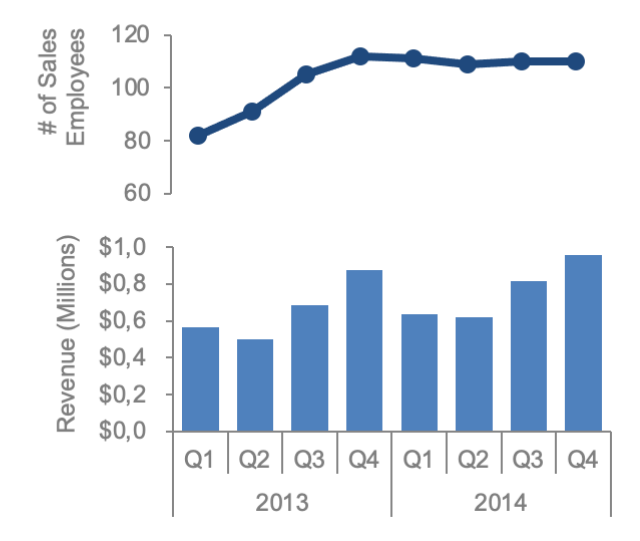

### Bilan

- Ces sont des types de graphiques les plus fréquemment utilisés.
- Ce n'est pas une liste exhaustive.
- Sélectionnez avant tout un type de graphique qui vous permet de faire passer clairement votre message au public.

## Exercice 2

Imaginez que nous vendons des cookies et que nous gardons une trace du nombre de chaque type vendu.

Quel graphique choisir pour tracer le nombre de chaque type de cookie vendu ? Pourquoi ?

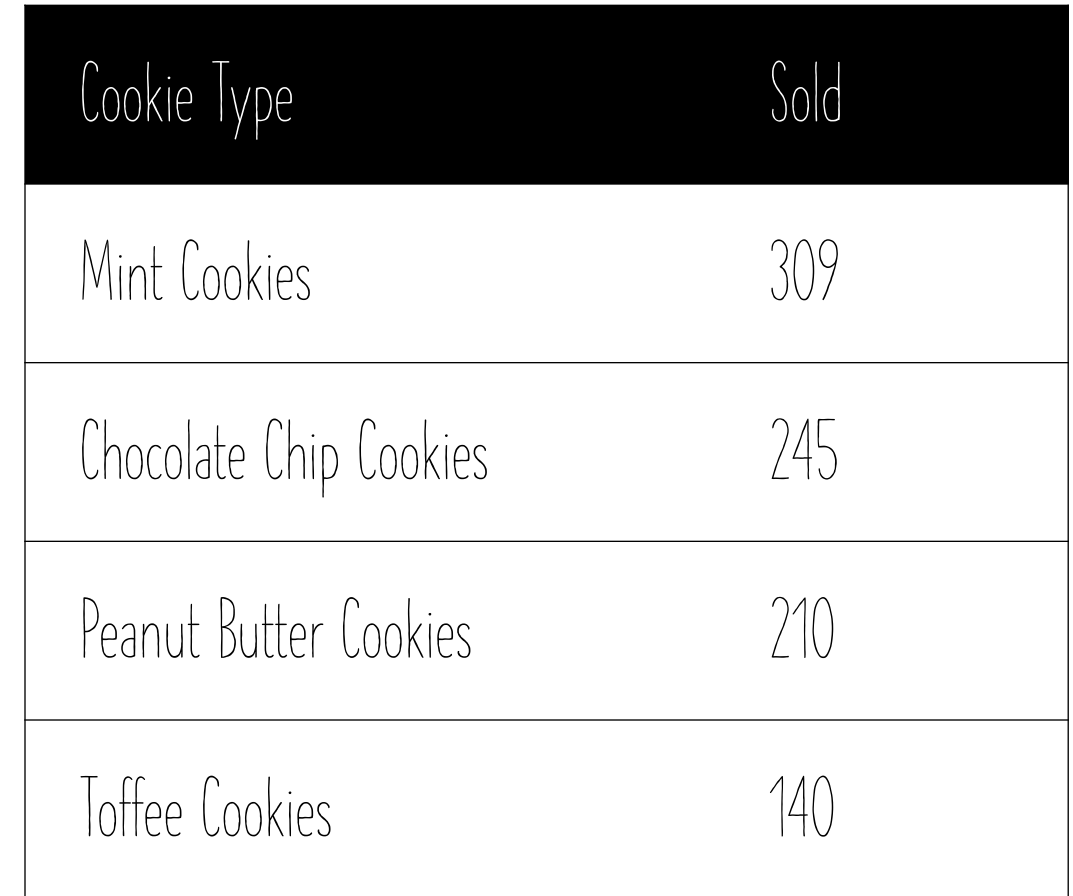

### Exercice 2 correction

Imaginez que nous vendons des cookies et que nous gardons une trace du nombre de chaque type vendu.

Quel graphique choisir pour tracer le nombre de chaque type de cookie vendu ? Pourquoi ?

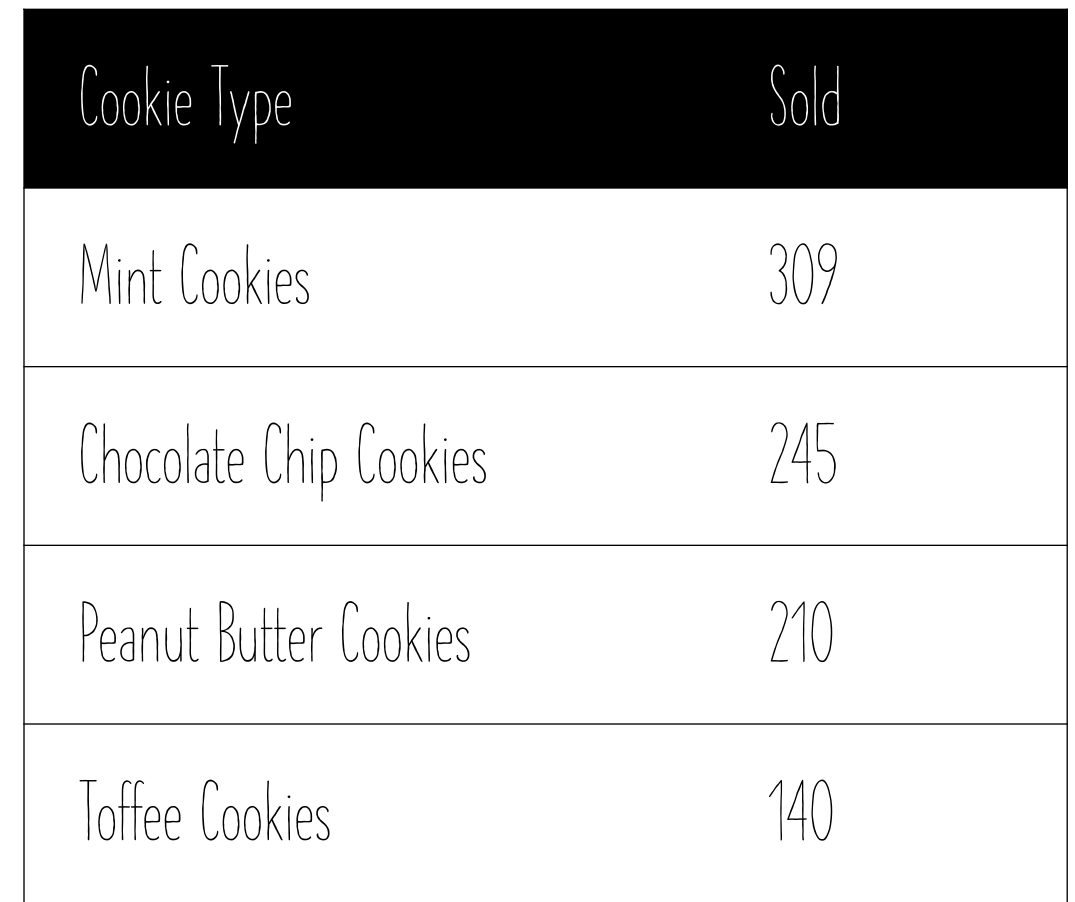

Diagramme verticale

#### Utilisation de « dashboard »

- Démontrer plusieurs aspects de données sur un seul graphique
- Quand nous avons plusieurs variables à prendre en compte
- Utilisation de « visual encodings » (encodages visuels)

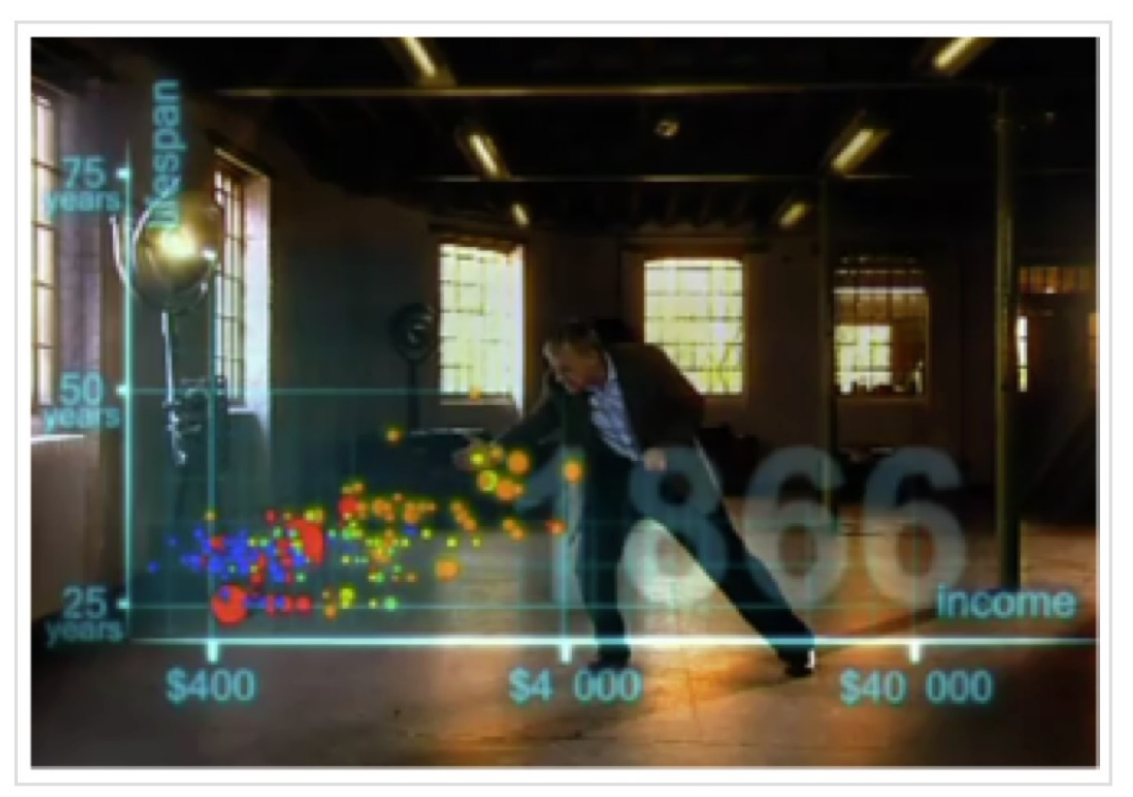

Hans Rosling examines global trends in health and wealth

### Encodages visuels

- Axe X
- Axe Y
- Taille
- Forme
- Texture
- Angle
- Longueur

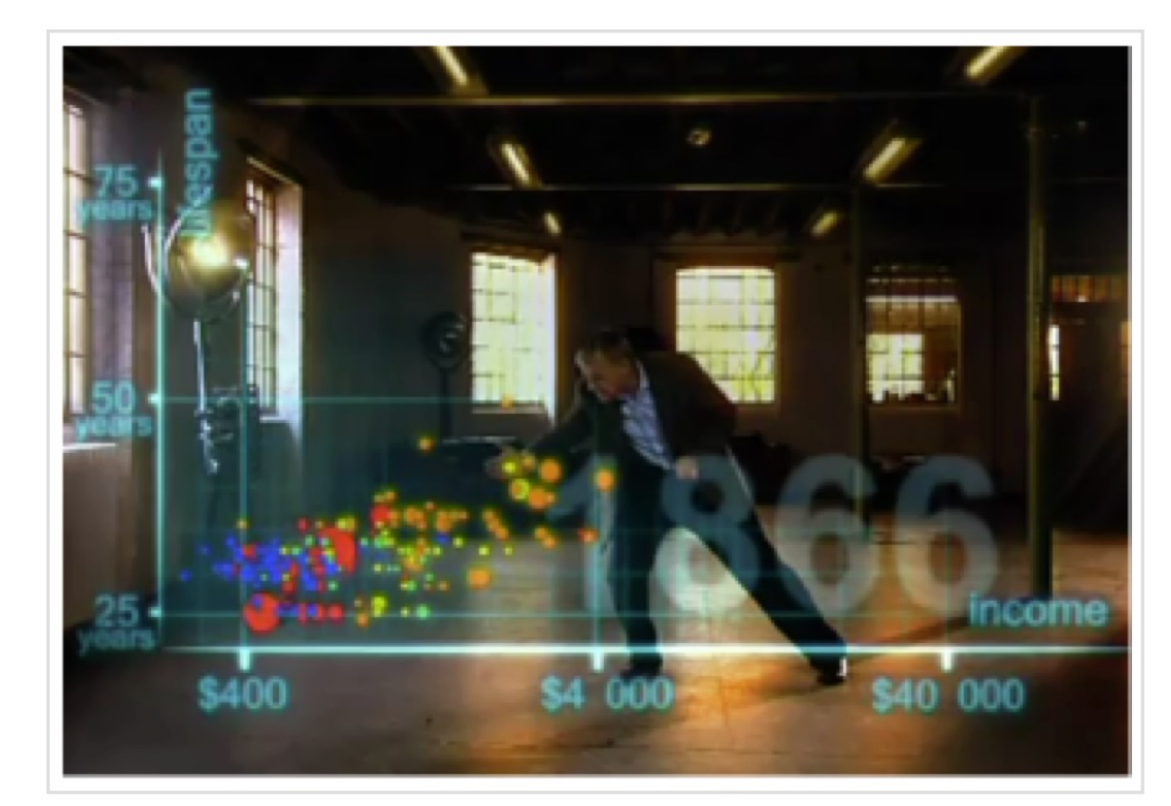

Hans Rosling examines global trends in health and wealth

## Exercice 3 : Encodages visuels

Vidéo Youtube : **Hans Rosling's 200 Countries, 200 Years, 4 Minutes - The Joy of Stats - BBC Four**

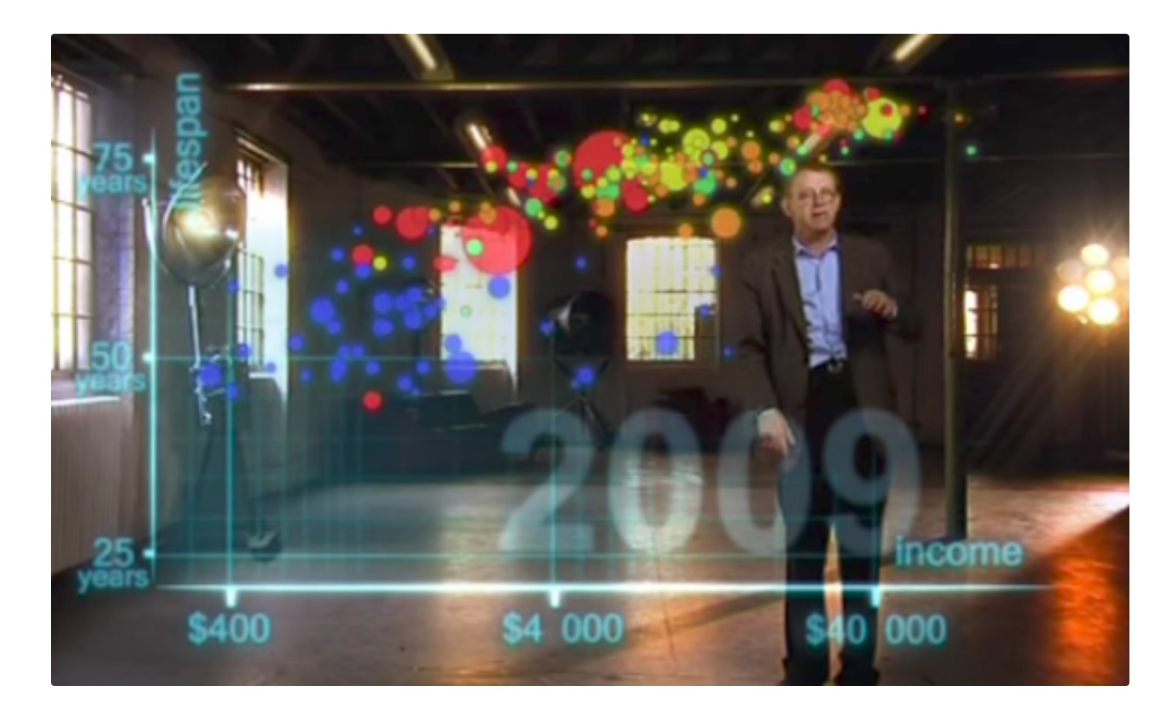

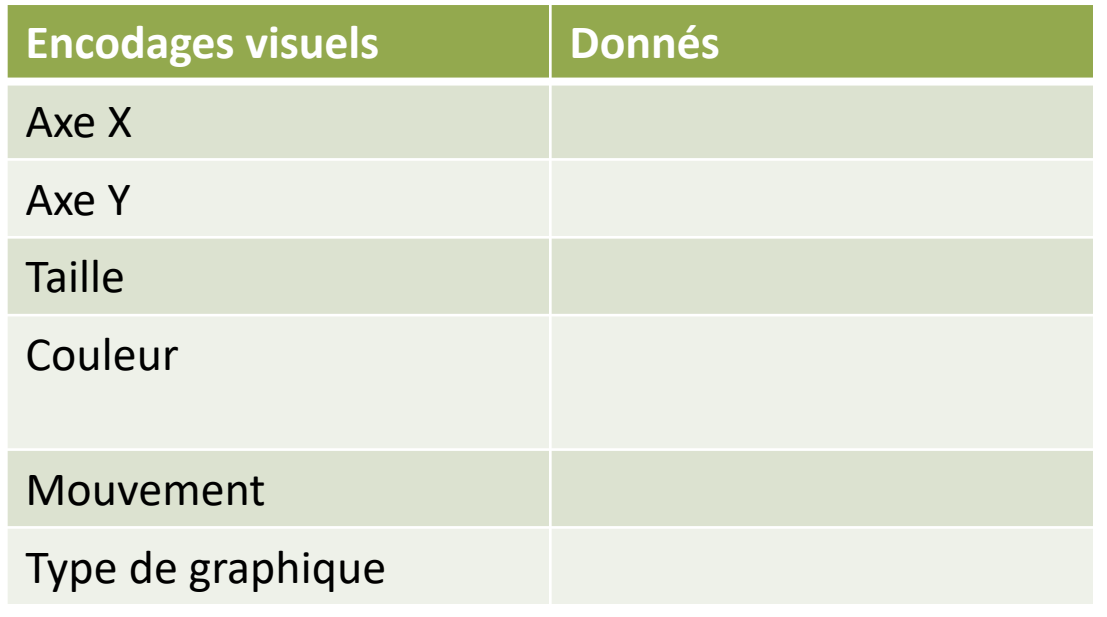

### Exercice 3 correction

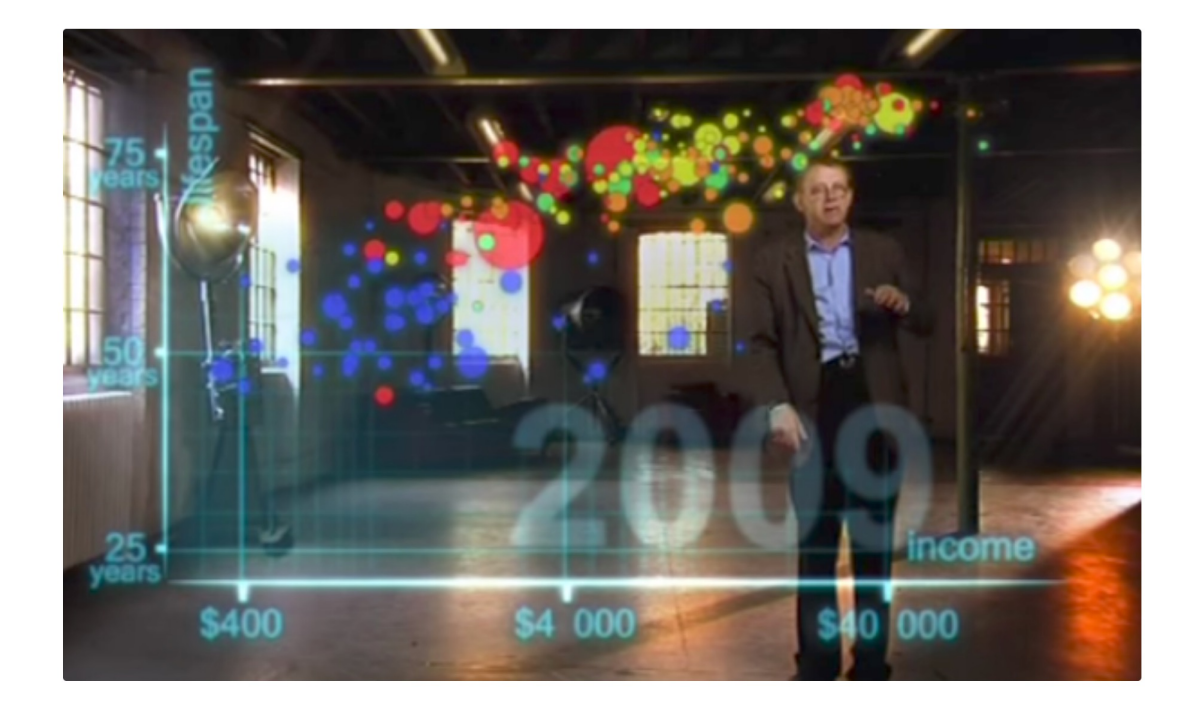

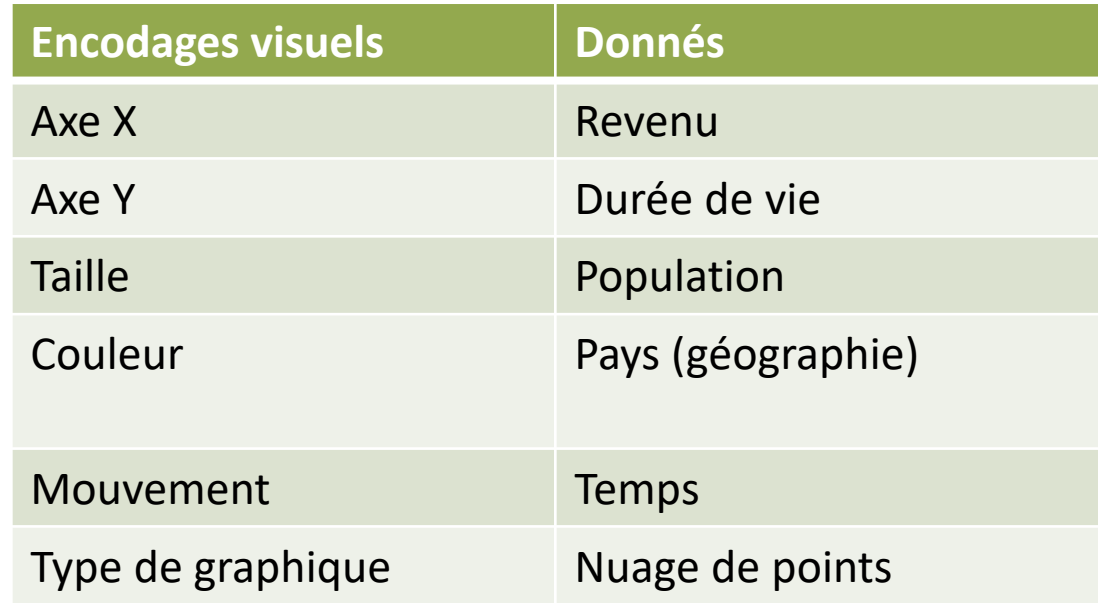

# Logiciels

### Logiciels de traitements d

- Microsoft Excel
- Libre Office Calc
- Tableu Software

### Bibliothèque D3.js

• D3.js

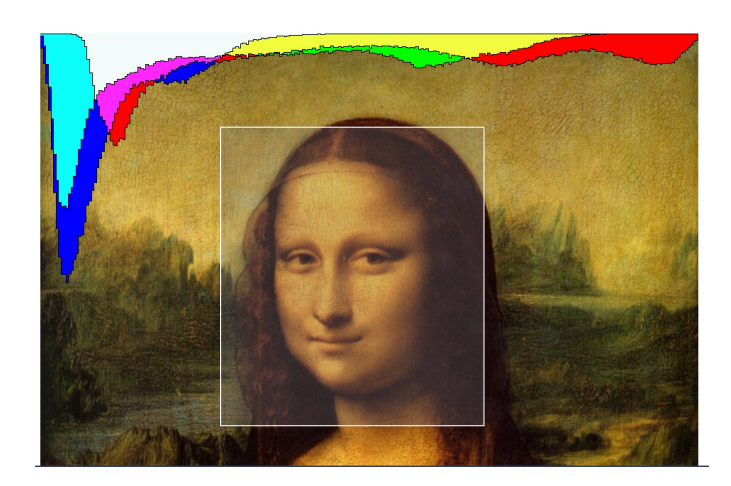

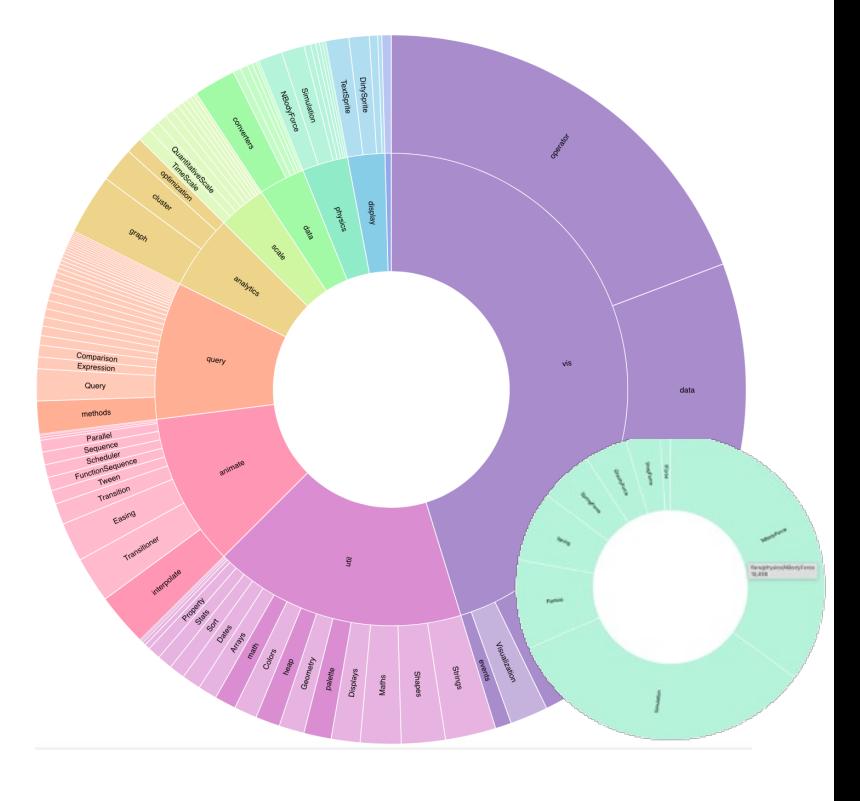

### Bibliothèques de Python

- Matplotlib
- Seaborn
- Plotnine(ggplot)
- Bokeh
- pygal
- Plotly
- geoplotlib
- Gleam
- missingno
- Leather
- Altair
- Folium

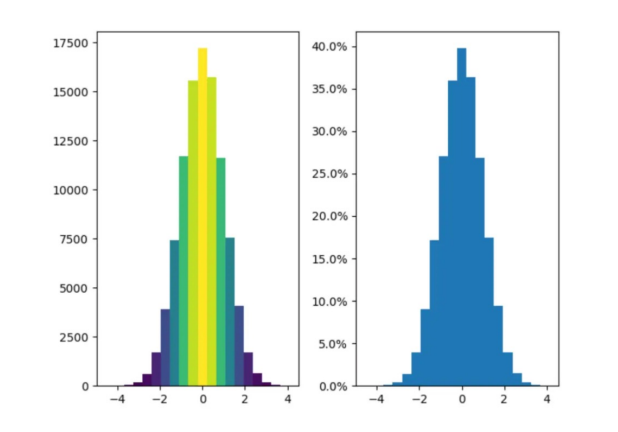

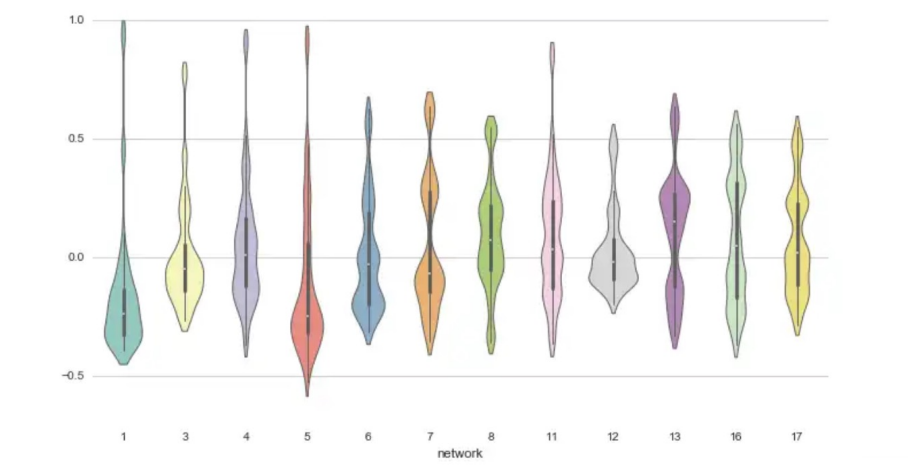

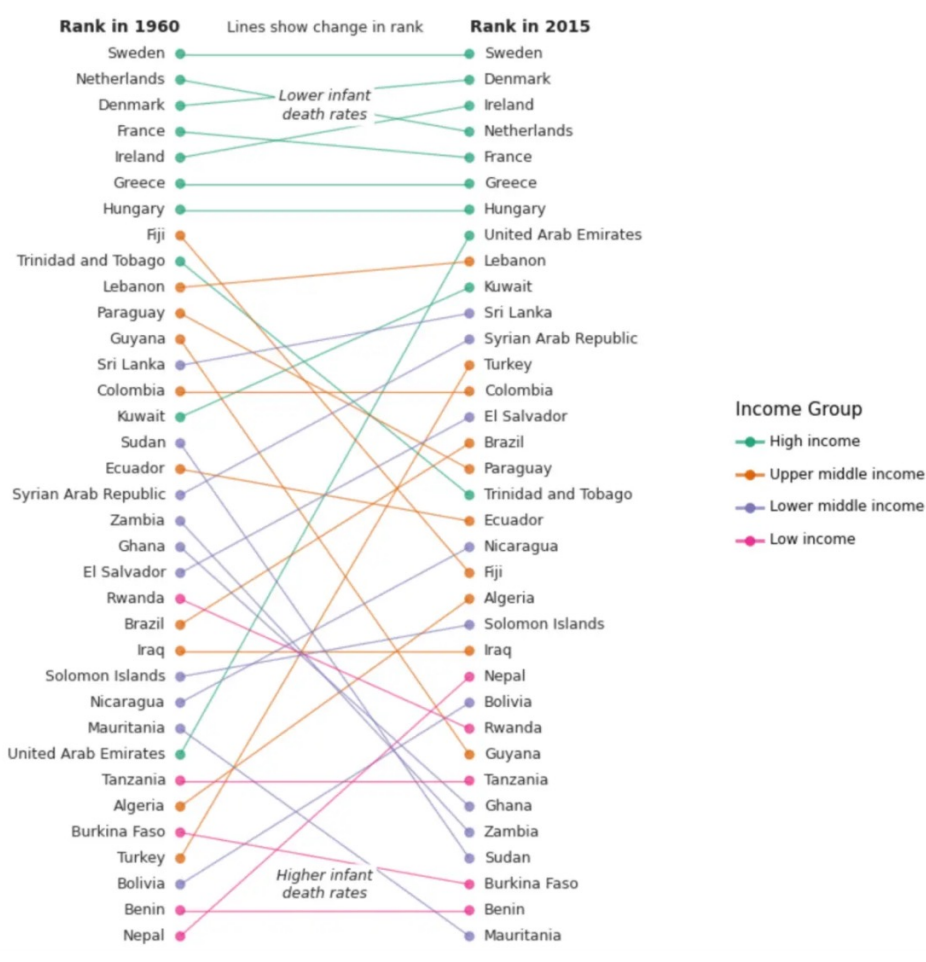

### Travaux pratique

**Exercice 1** : Analyse exploratoire et explicative

Exercice 2 : Types de données

Exercice 3 : Comparaison des visualisations des

Exercice 4 : Comparaison des graphiques

**Exercice 5** : Installer Python + savoir programm

**La page du cours :**

https://perso.liris.cnrs.fr/itkachenko/pages/idsr